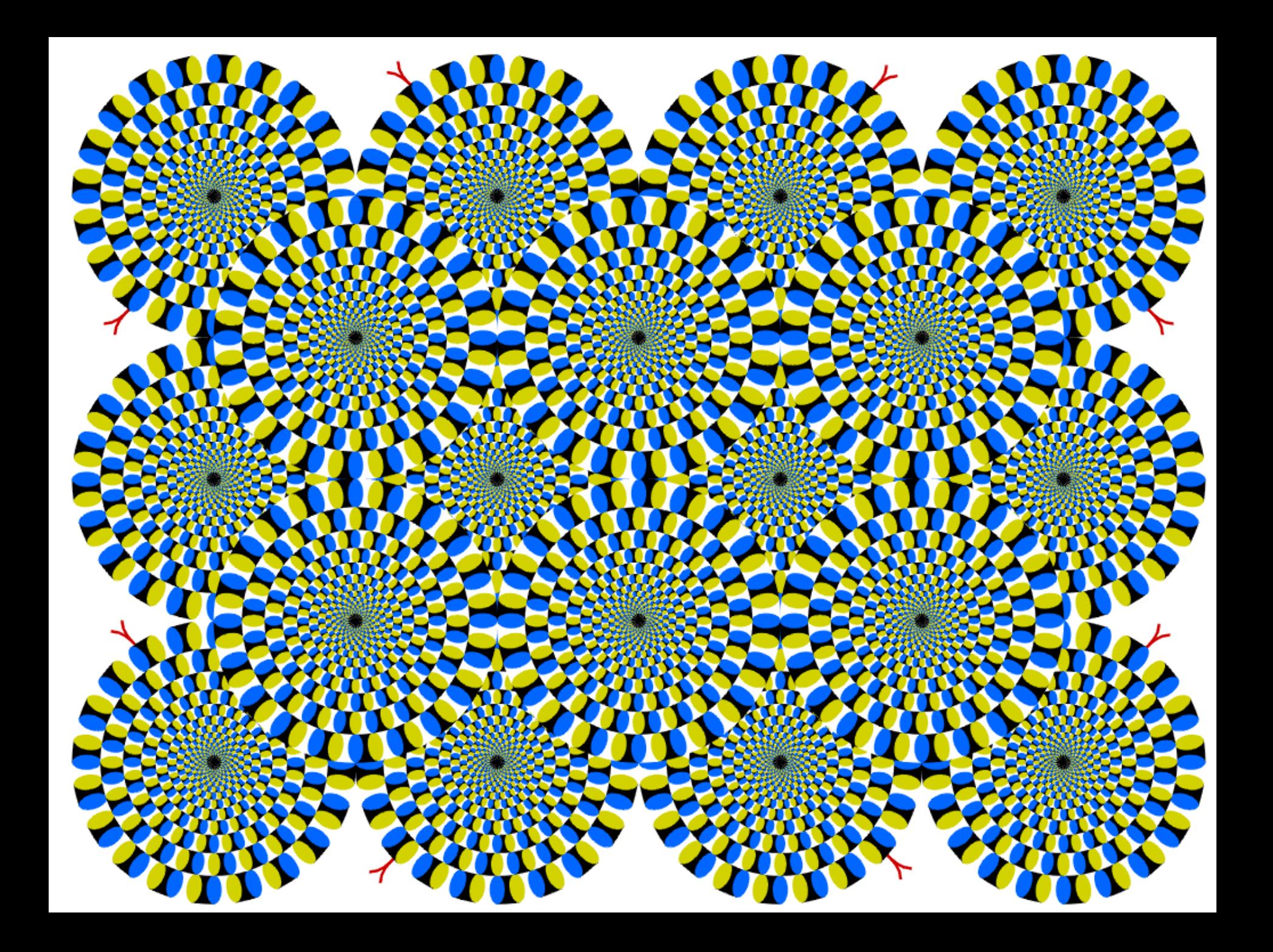

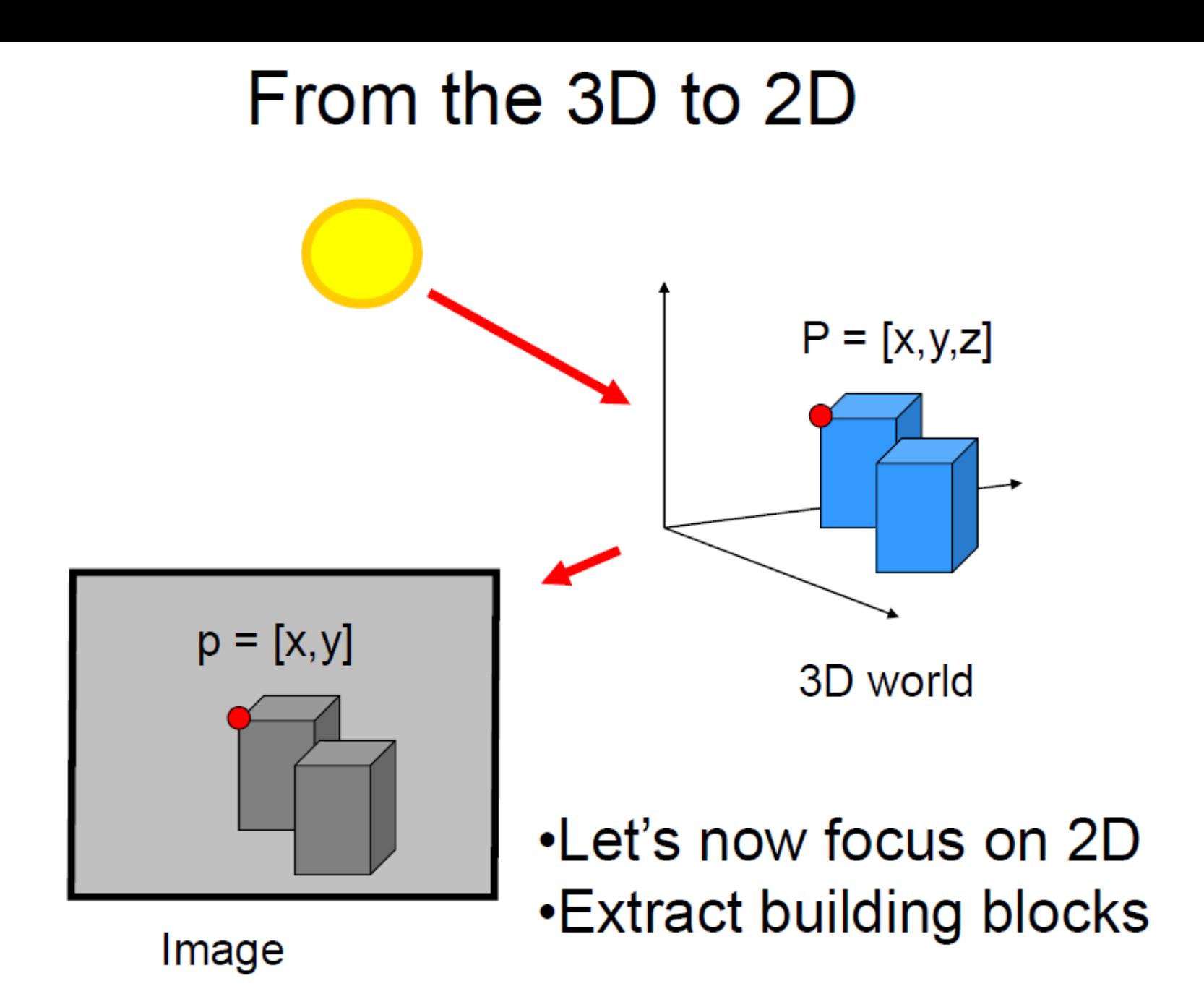

#### Extract useful building blocks

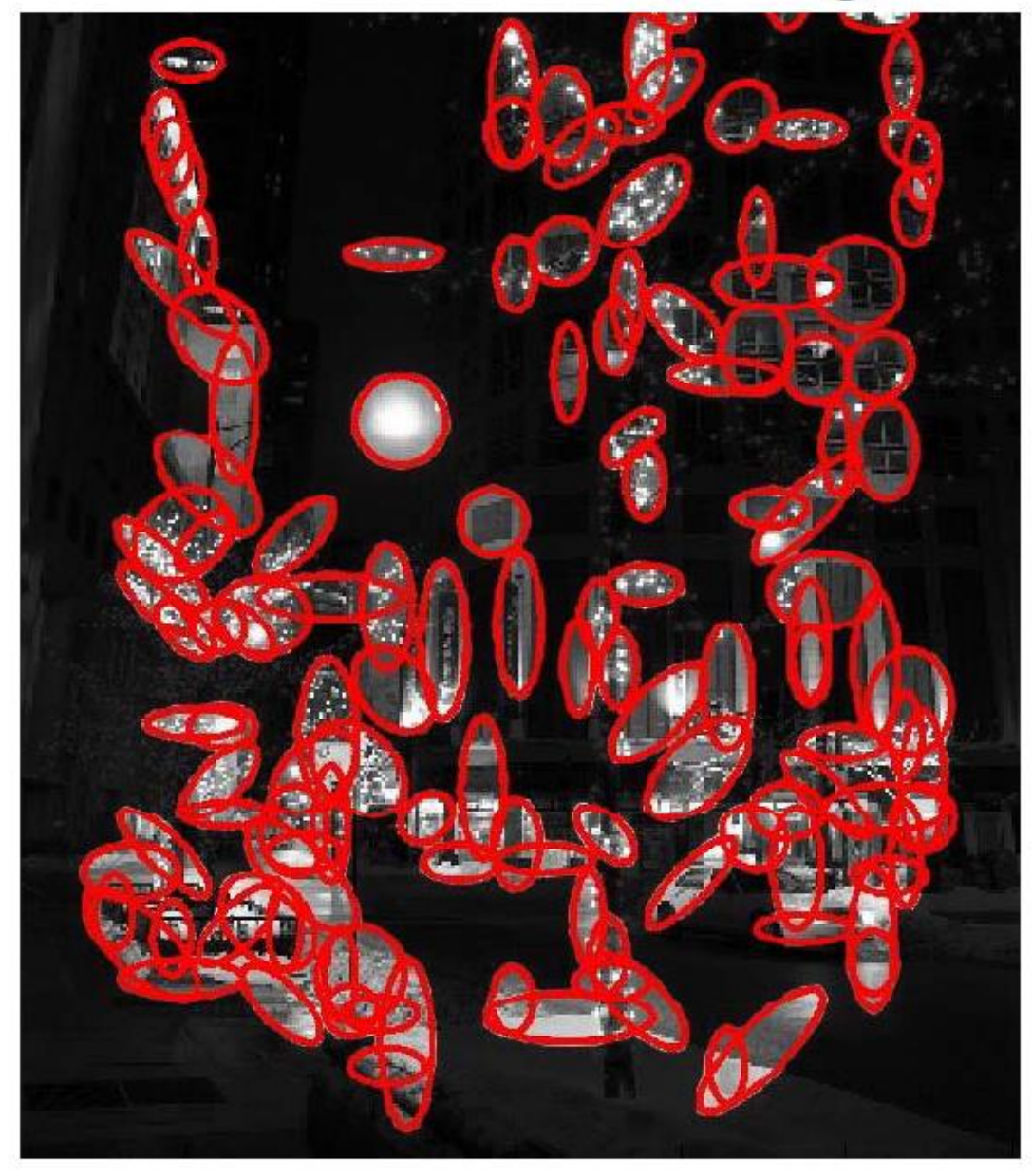

# The big picture...

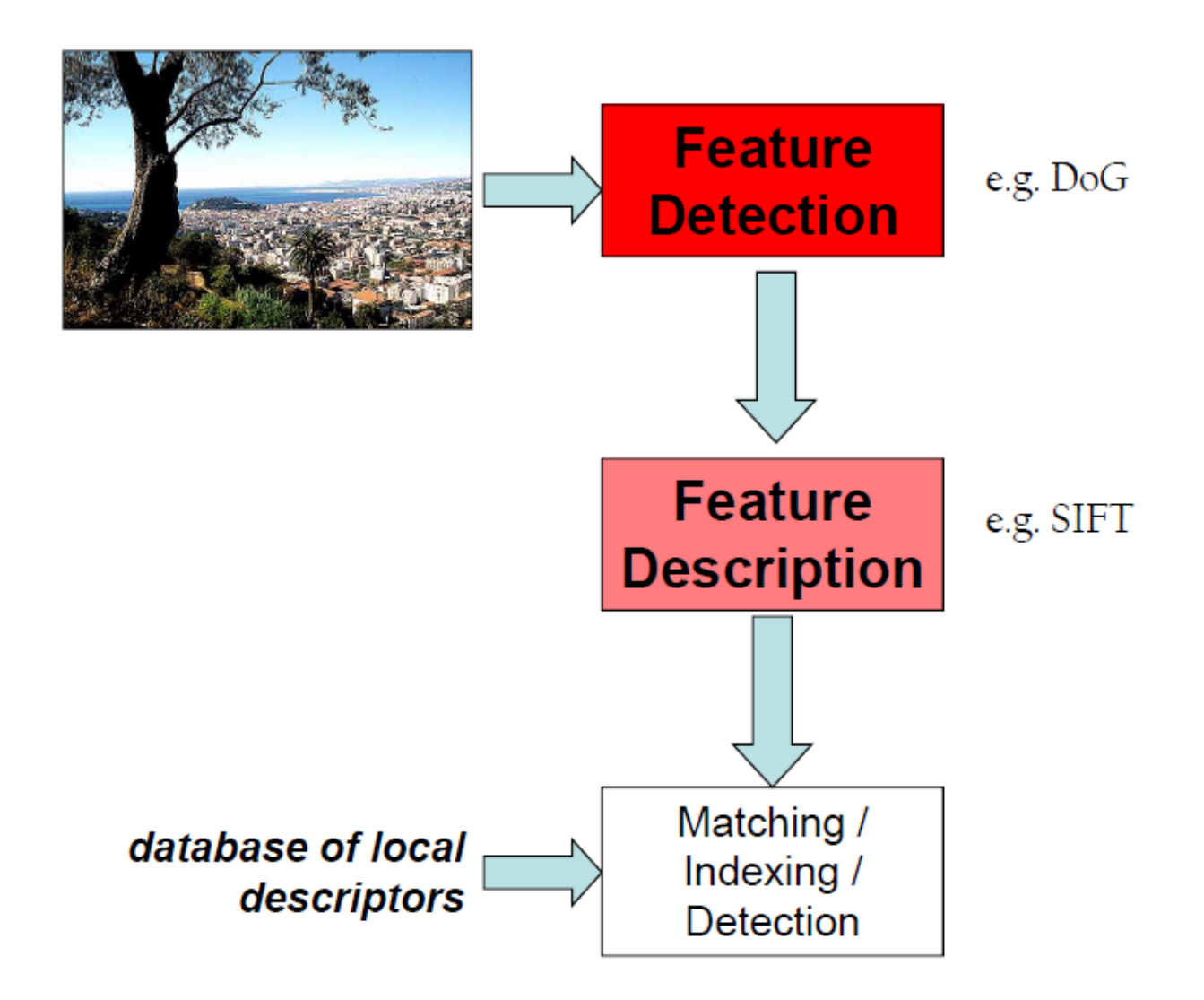

#### 09/11/2013

## Image Filtering

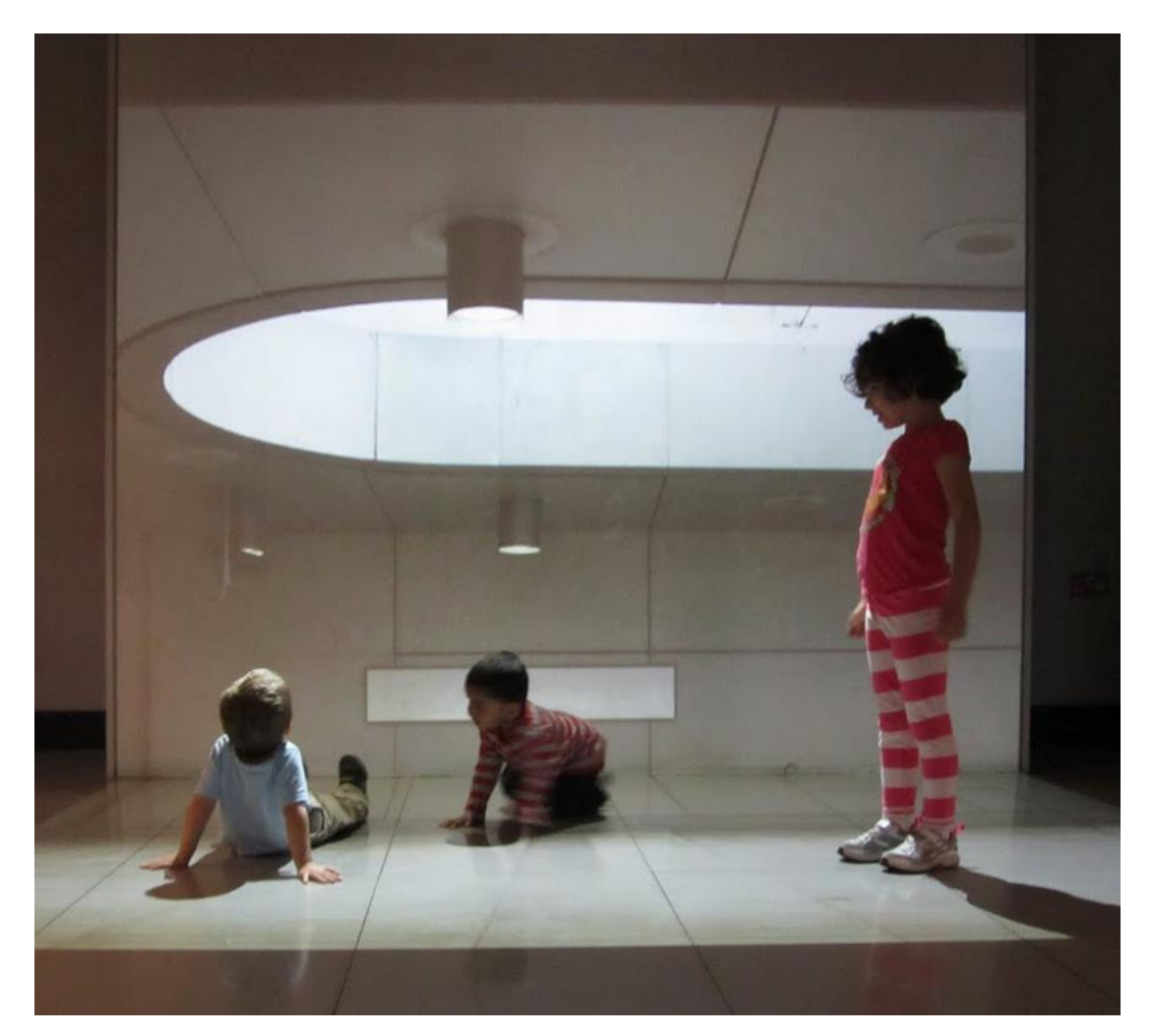

#### Computer Vision James Hays, Brown

Many slides by Derek Hoiem

#### Next three classes: three views of filtering

- Image filters in spatial domain
	- Filter is a mathematical operation of a grid of numbers
	- Smoothing, sharpening, measuring texture
- Image filters in the frequency domain
	- Filtering is a way to modify the frequencies of images
	- Denoising, sampling, image compression
- Templates and Image Pyramids
	- Filtering is a way to match a template to the image
	- Detection, coarse-to-fine registration

- Image filtering: compute function of local neighborhood at each position
- Really important!
	- Enhance images
		- Denoise, resize, increase contrast, etc.
	- Extract information from images
		- Texture, edges, distinctive points, etc.
	- Detect patterns
		- Template matching

#### Example: box filter

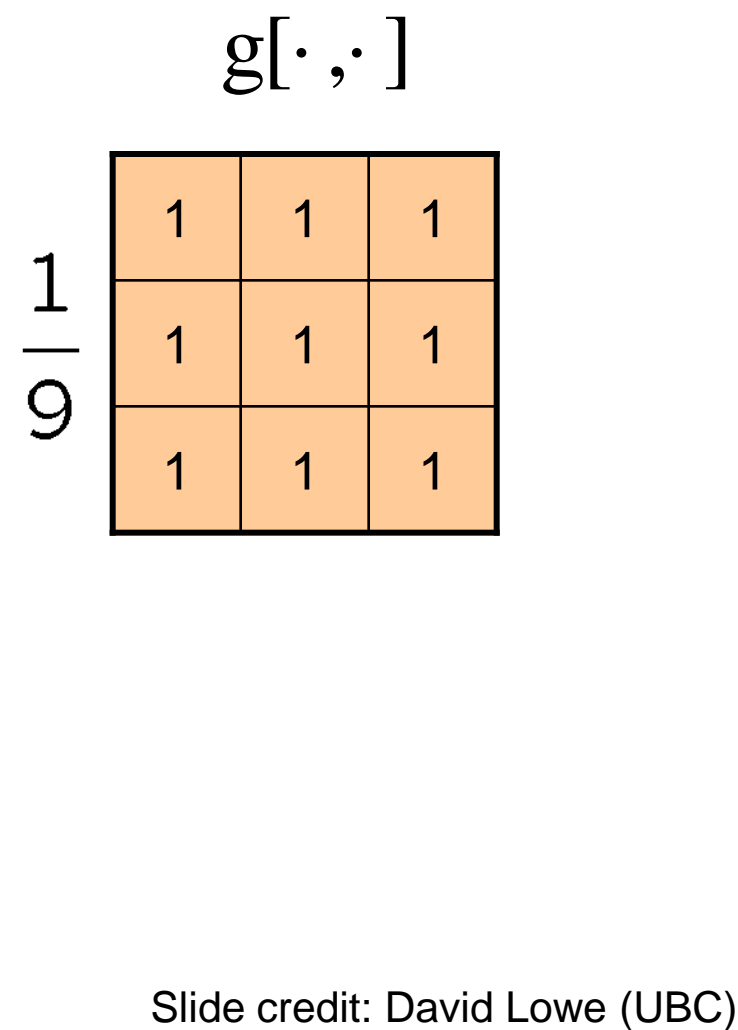

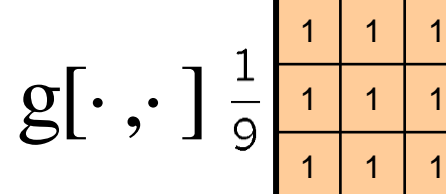

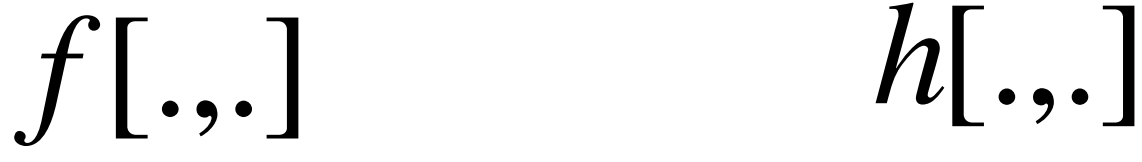

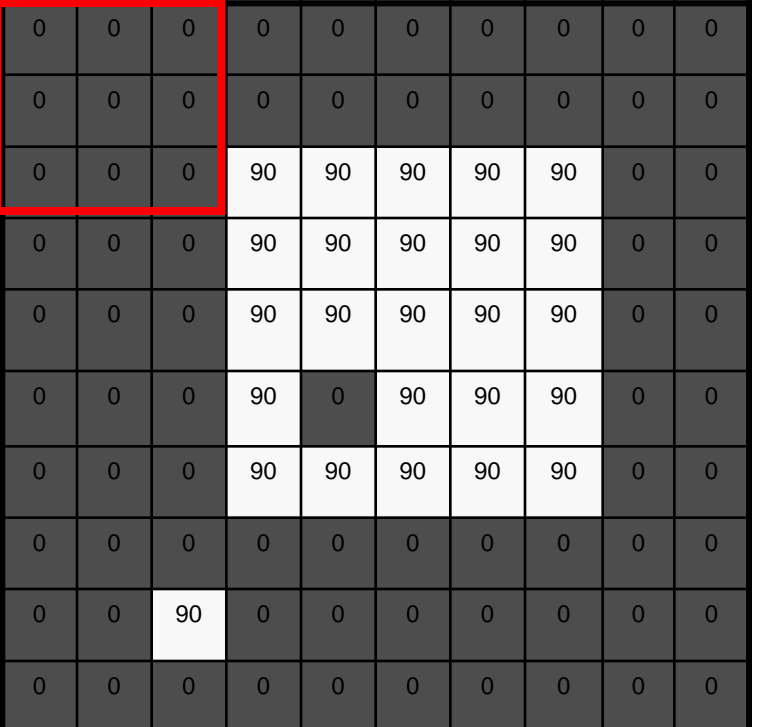

 $h[m,n] = \sum g[k,l] f[m+k,n+l]$ , *k l*

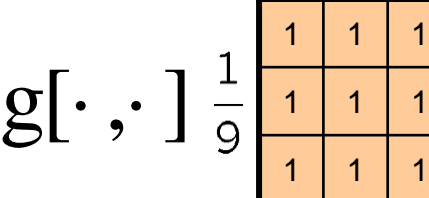

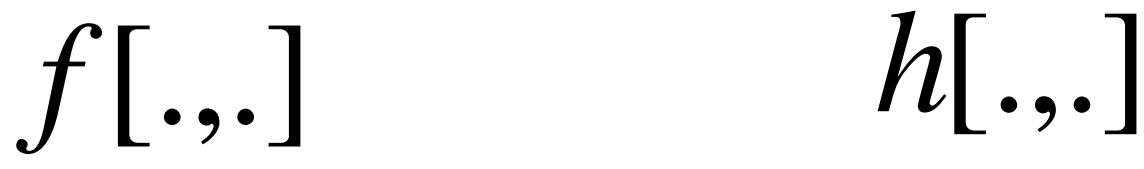

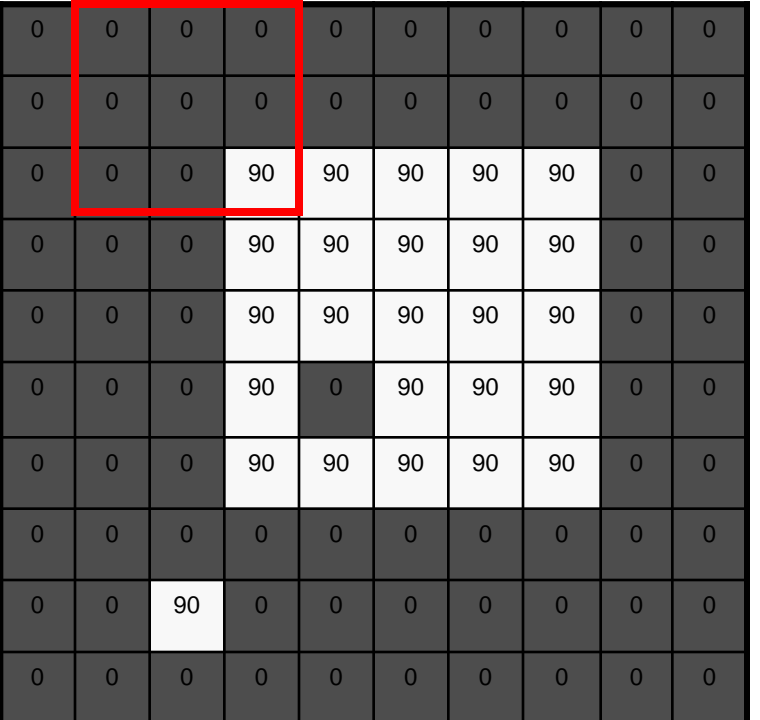

10

$$
h[m,n] = \sum_{k,l} g[k,l] f[m+k,n+l]
$$

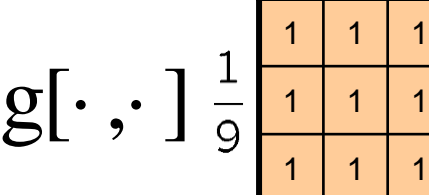

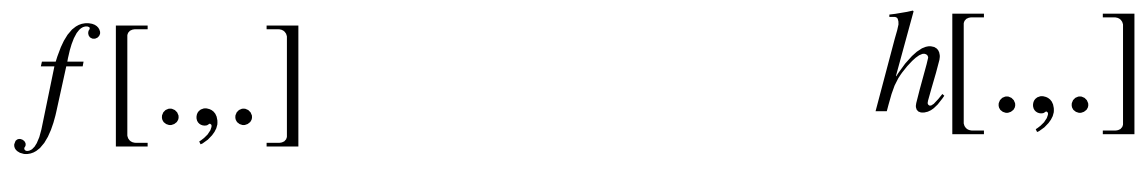

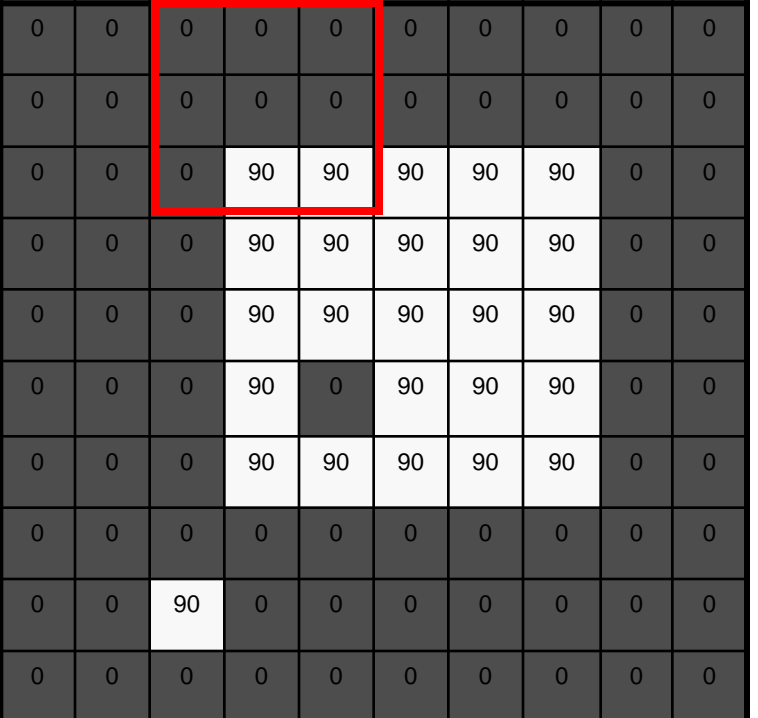

$$
\begin{array}{|c|c|c|}\n\hline\n0 & 10 & 20 \\
\hline\n0 & 10 & 20 \\
\hline\n\end{array}
$$

$$
h[m,n] = \sum_{k,l} g[k,l] f[m+k,n+l]
$$

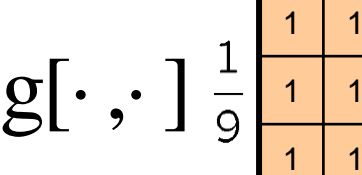

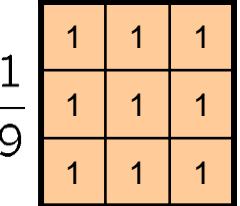

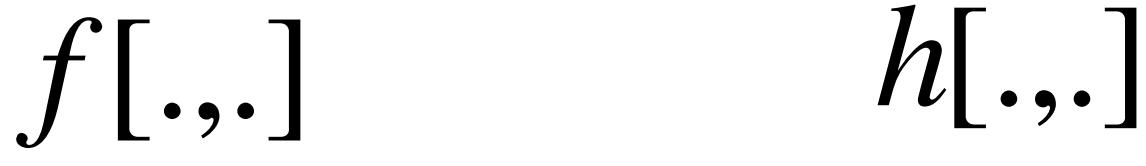

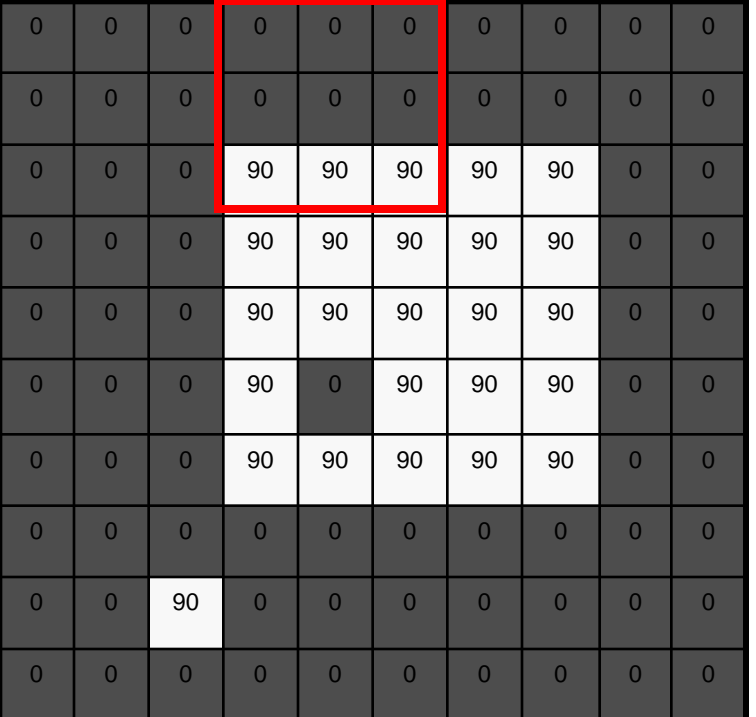

$$
\begin{array}{|c|c|c|c|}\n\hline\n0 & 10 & 20 & 30 \\
\hline\n0 & 10 & 20 & 30 \\
\hline\n\end{array}
$$

$$
h[m,n] = \sum_{k,l} g[k,l] f[m+k,n+l]
$$

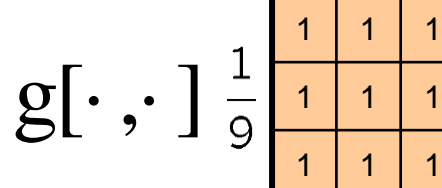

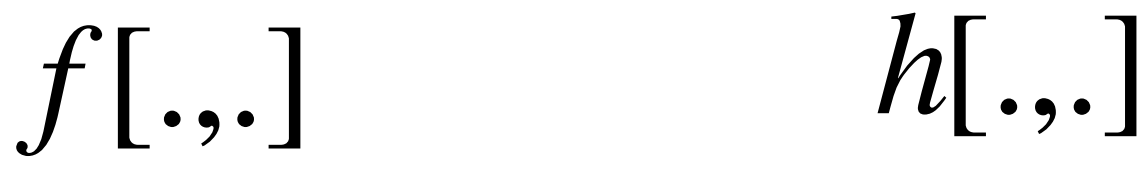

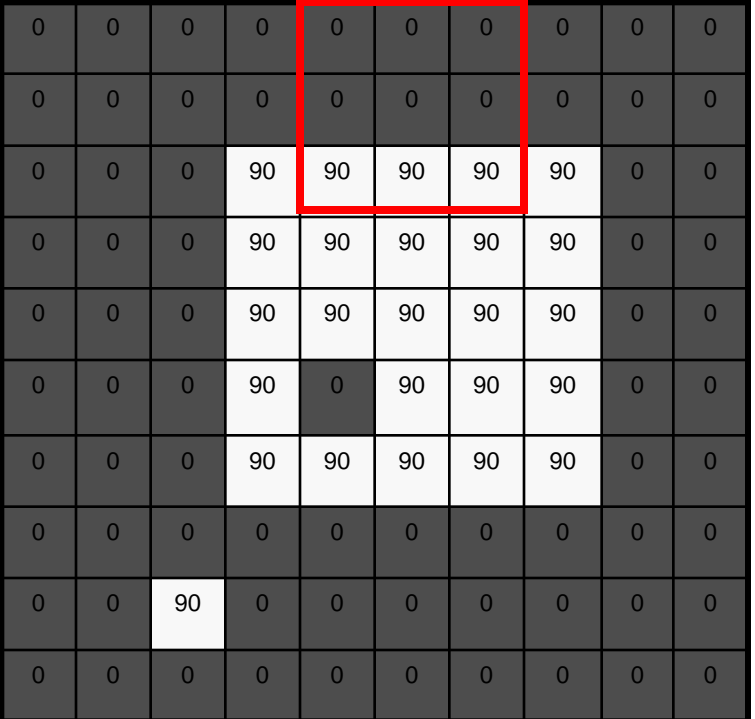

$$
\begin{array}{|c|c|c|c|}\n\hline\n0 & 10 & 20 & 30 & 30 \\
\hline\n0 & 10 & 20 & 30 & 30 \\
\hline\n0 & 0 & 0 & 0 & 0 & 0 \\
\hline\n0 & 0 & 0 & 0 & 0 & 0 \\
\hline\n0 & 0 & 0 & 0 & 0 & 0 \\
\hline\n0 & 0 & 0 & 0 & 0 & 0 \\
\hline\n0 & 0 & 0 & 0 & 0 & 0 \\
\hline\n0 & 0 & 0 & 0 & 0 & 0 \\
\hline\n0 & 0 & 0 & 0 & 0 & 0 & 0 \\
\hline\n0 & 0 & 0 & 0 & 0 & 0 & 0 \\
\hline\n0 & 0 & 0 & 0 & 0 & 0 & 0 \\
\hline\n0 & 0 & 0 & 0 & 0 & 0 & 0 \\
\hline\n0 & 0 & 0 & 0 & 0 & 0 & 0 \\
\hline\n0 & 0 & 0 & 0 & 0 & 0 & 0 \\
\hline\n0 & 0 & 0 & 0 & 0 & 0 & 0 \\
\hline\n0 & 0 & 0 & 0 & 0 & 0 & 0 \\
\hline\n0 & 0 & 0 & 0 & 0 & 0 & 0 \\
\hline\n0 & 0 & 0 & 0 & 0 & 0 & 0 \\
\hline\n0 & 0 & 0 & 0 & 0 & 0 & 0 \\
\hline\n0 & 0 & 0 & 0 & 0 & 0 & 0 \\
\hline\n0 & 0 & 0 & 0 & 0 & 0 & 0 \\
\hline\n0 & 0 & 0 & 0 & 0 & 0 & 0 \\
\hline\n0 & 0 & 0 & 0 & 0 & 0 & 0 \\
\hline\n0 & 0 & 0 & 0 & 0 & 0 & 0 \\
\hline\n0 & 0 & 0 & 0 & 0 & 0 & 0 \\
\hline\n0 & 0 & 0 & 0 & 0 & 0 & 0 \\
\hline\n0 & 0 & 0 & 0 & 0 & 0 & 0 \\
\hline\n0 & 0 & 0 & 0 & 0 & 0 & 0 \\
\hline\n0 & 0 & 0 & 0 & 0 & 0 & 0 \\
\hline\n0 & 0 & 0 & 0 & 0 & 0 & 0 \\
\hline\n0 & 0 & 0 & 0 & 0 & 0 & 0 \\
\hline\n0 & 0 & 0 & 0 & 0 & 0 &
$$

$$
h[m,n] = \sum_{k,l} g[k,l] f[m+k,n+l]
$$

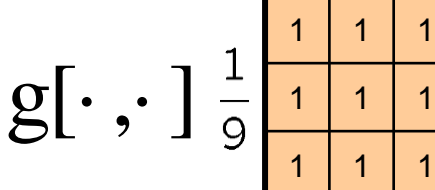

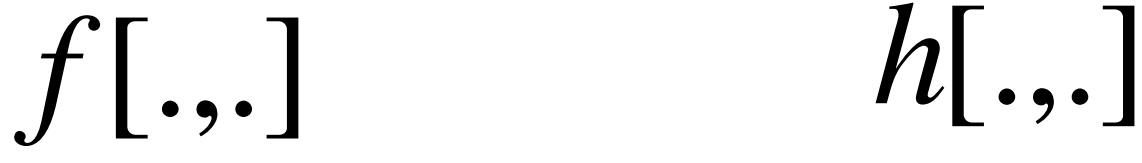

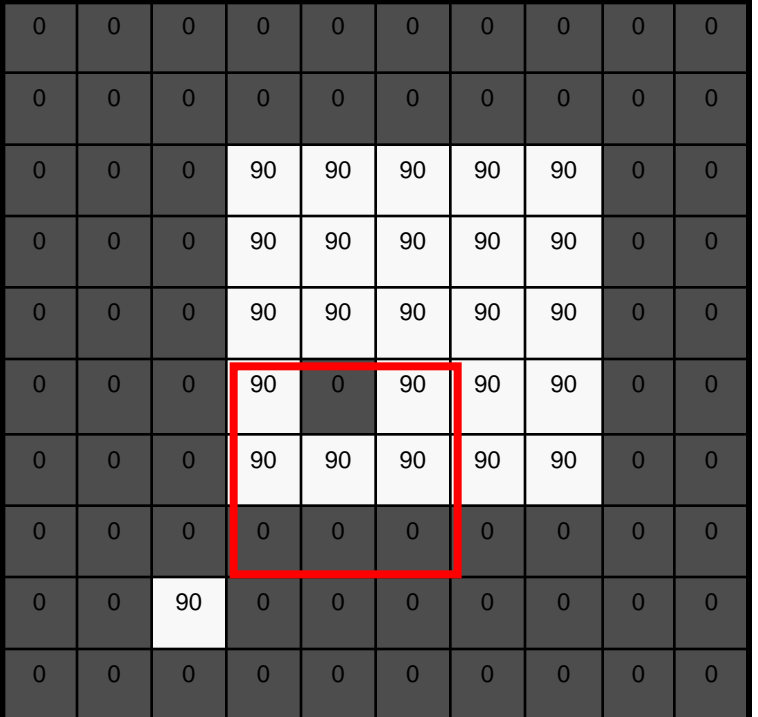

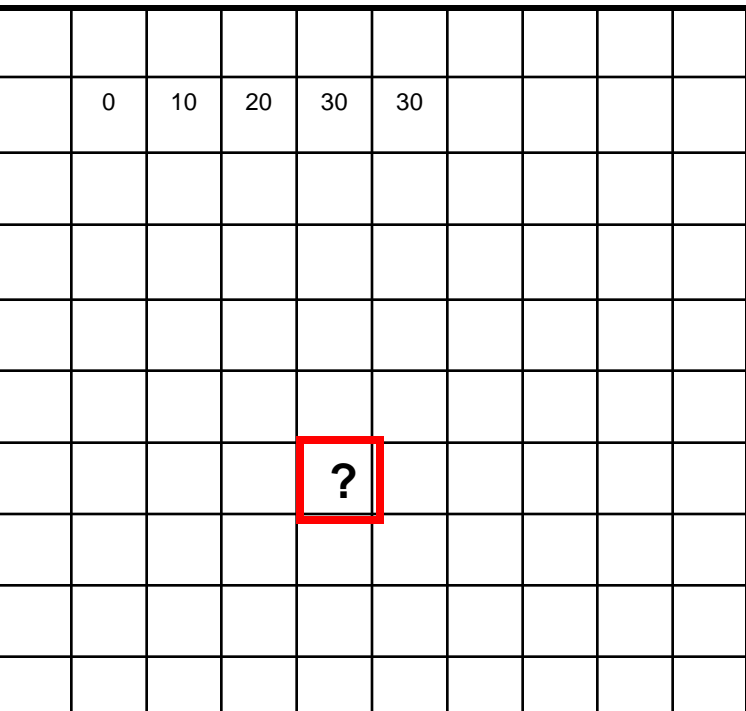

 $h[m,n] = \sum g[k,l] f[m+k,n+l]$ , *k l*

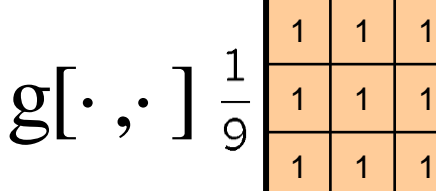

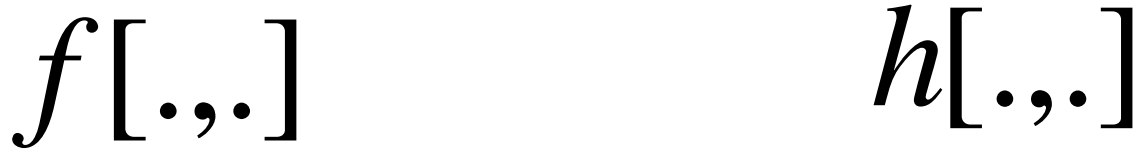

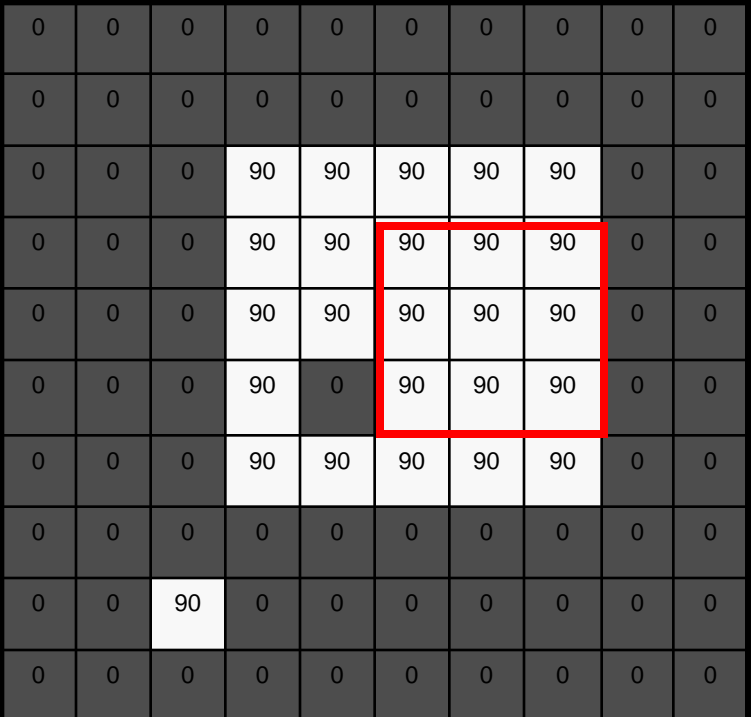

0 10 20 30 30 **?**

 $h[m,n] = \sum g[k,l] f[m+k,n+l]$ , *k l*

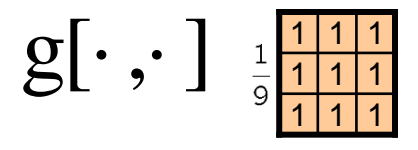

*f*[.,.] *h*[.,.]

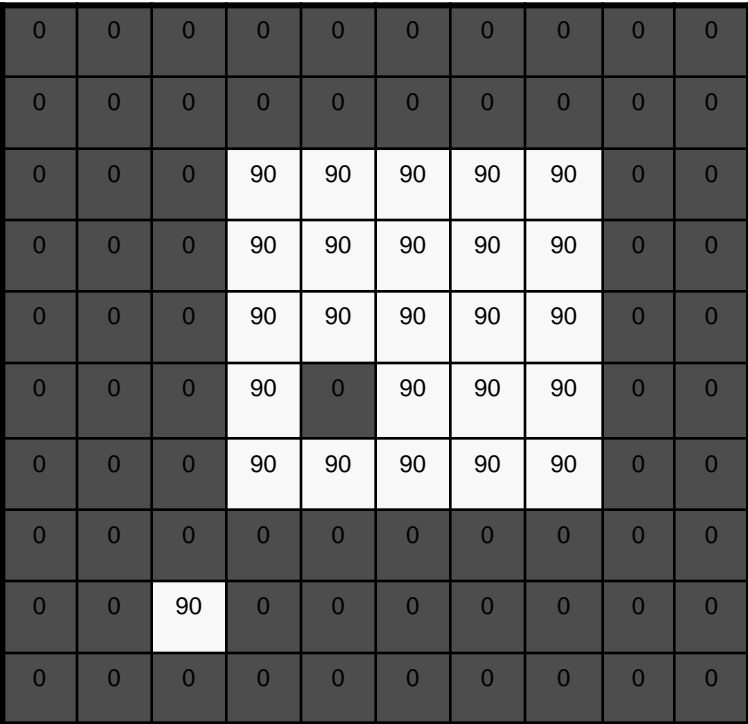

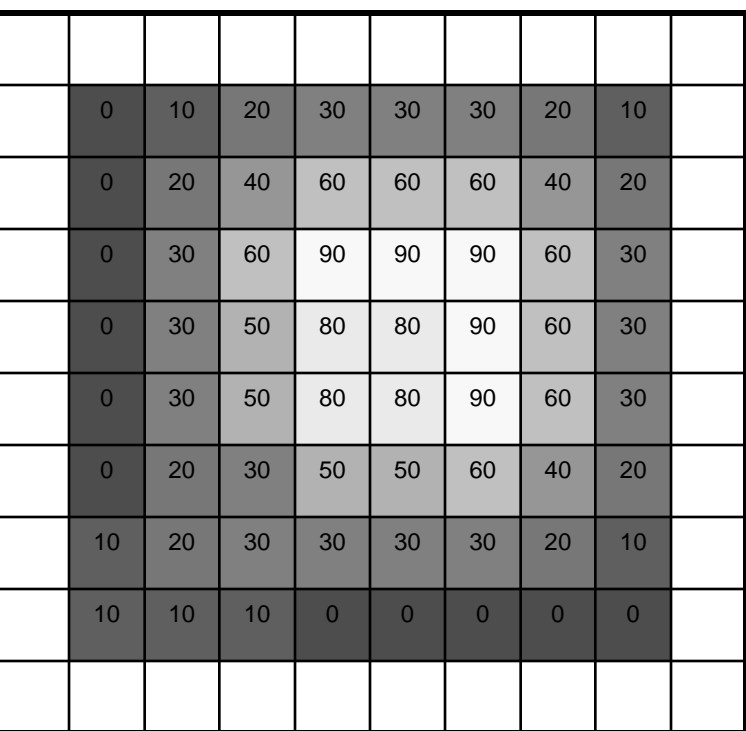

 $h[m,n] = \sum g[k,l] f[m+k,n+l]$ , *k l*

#### Box Filter

#### What does it do?

- Replaces each pixel with an average of its neighborhood
- Achieve smoothing effect (remove sharp features)

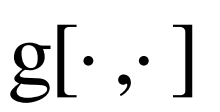

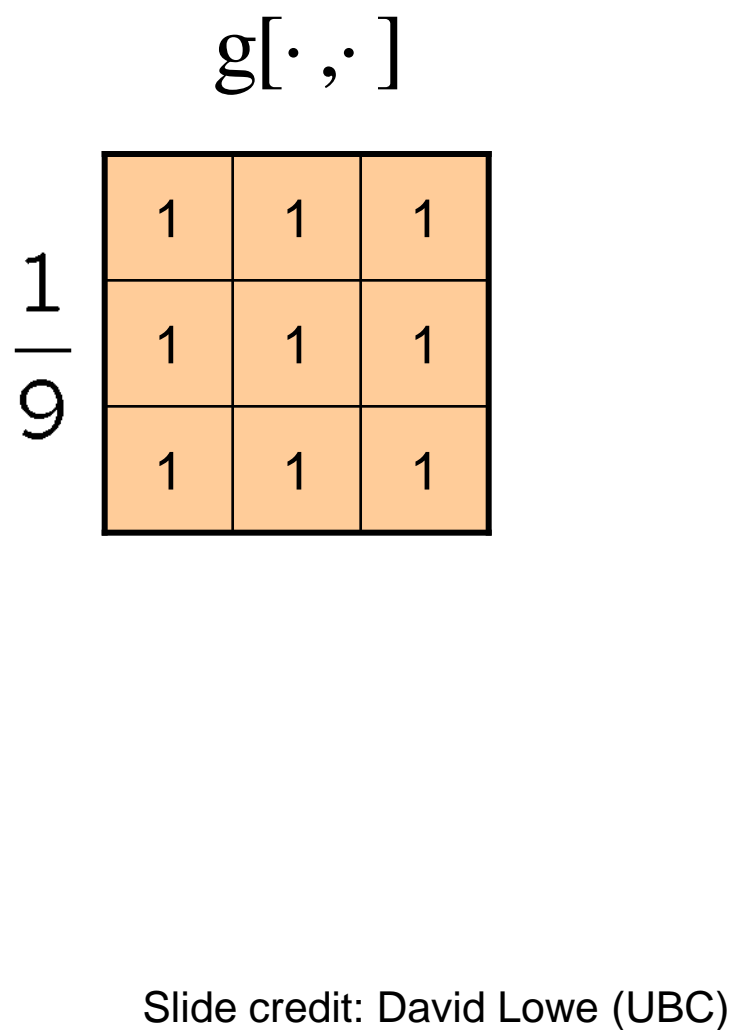

#### Smoothing with box filter

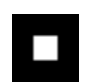

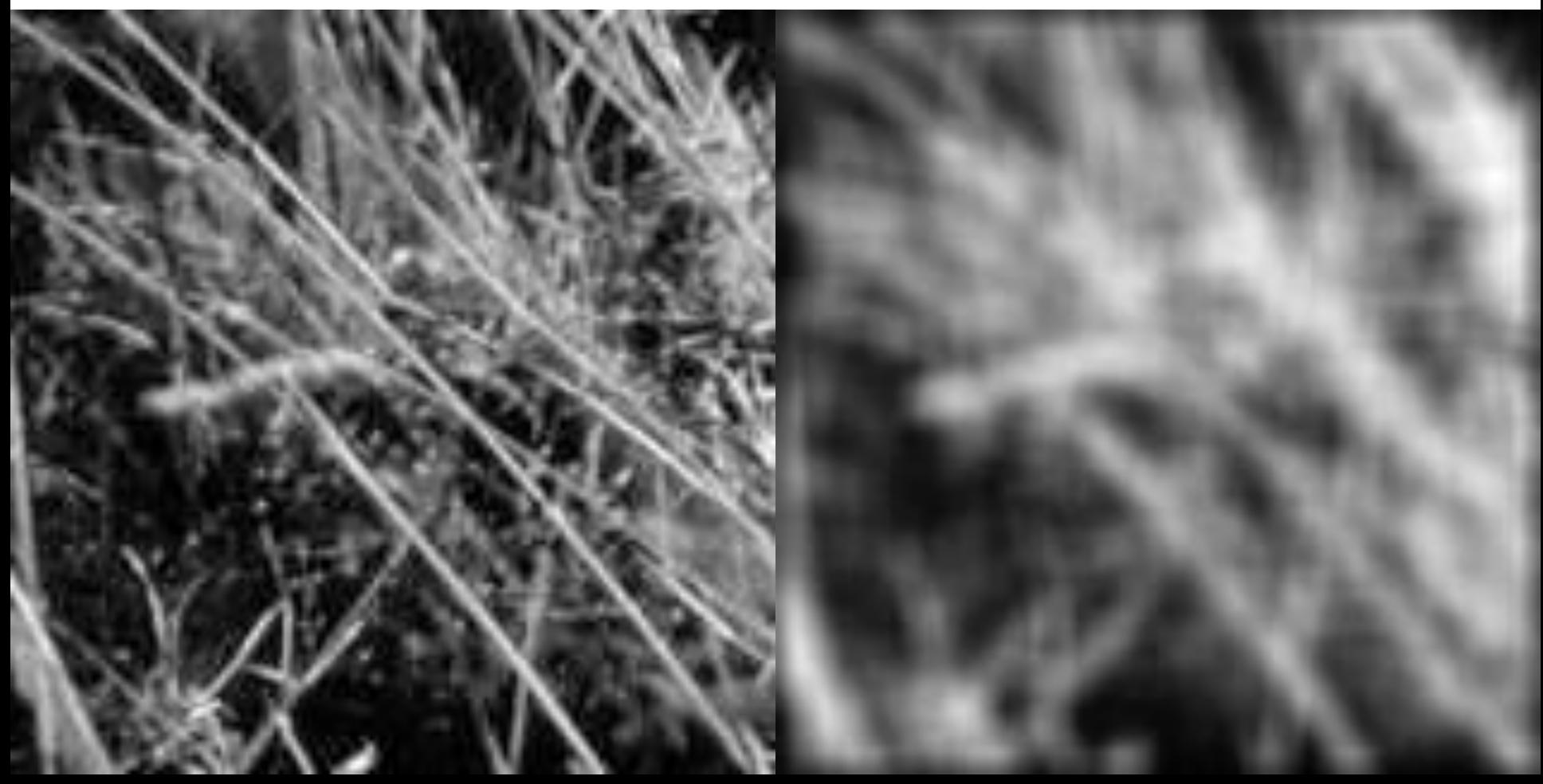

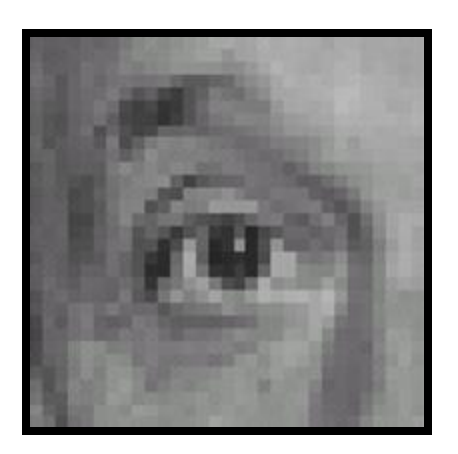

Original

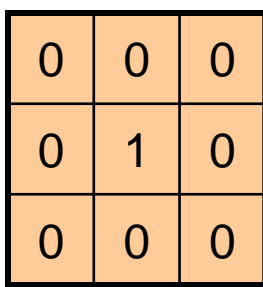

**?**

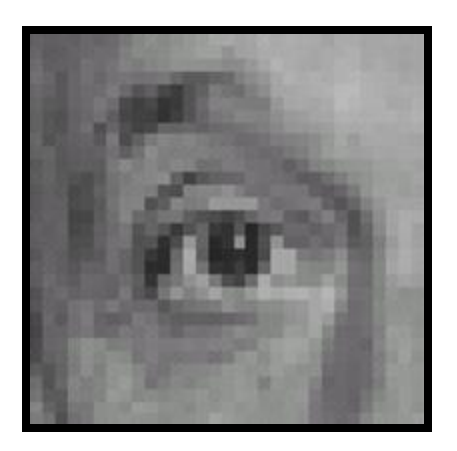

Original Filtered

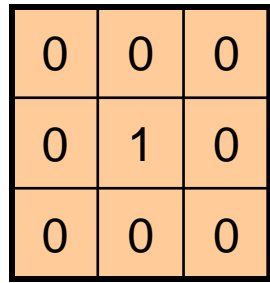

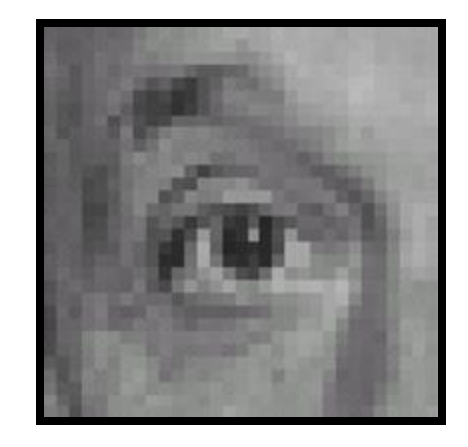

(no change)

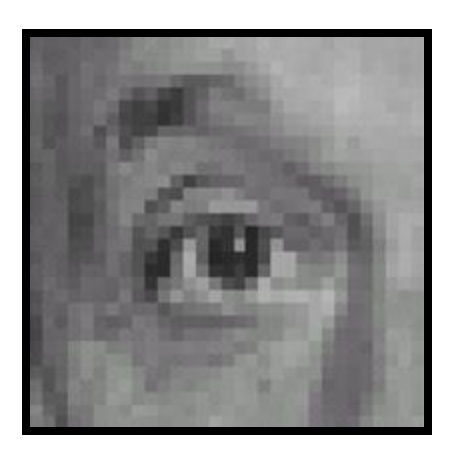

Original

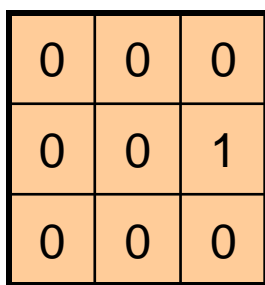

**?**

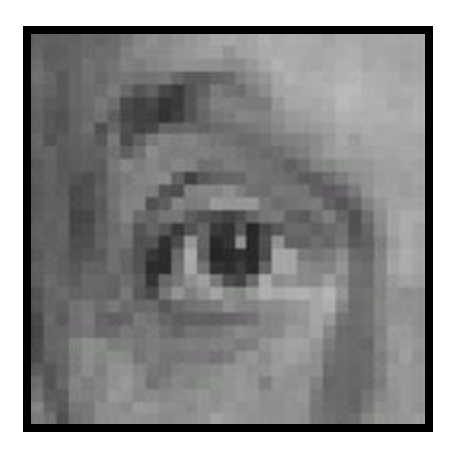

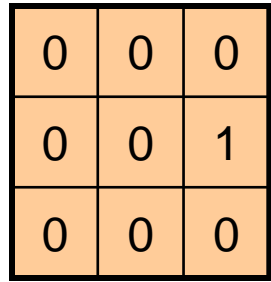

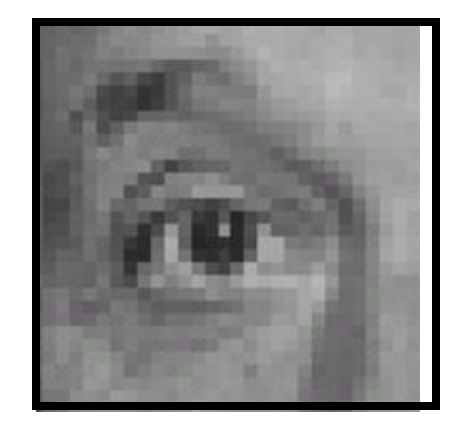

Original Shifted left By 1 pixel

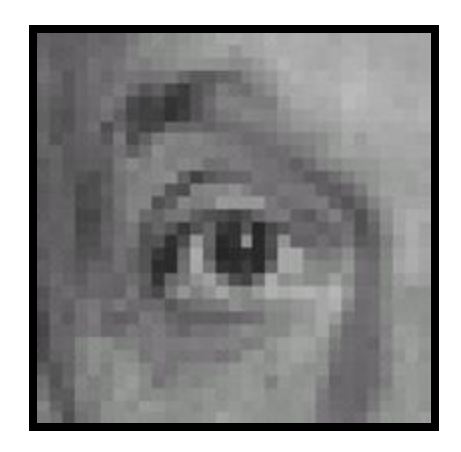

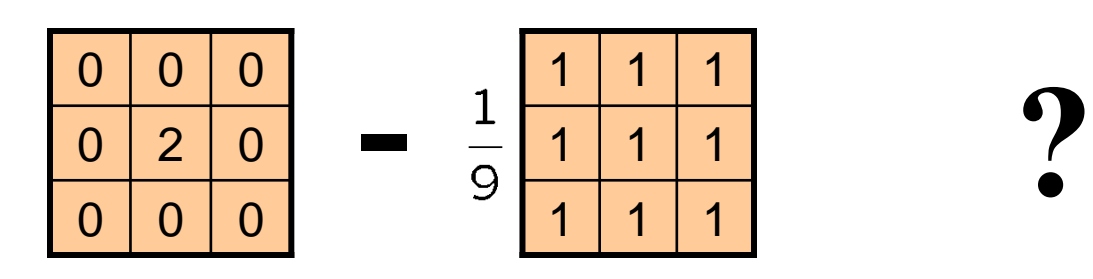

(Note that filter sums to 1)

Original

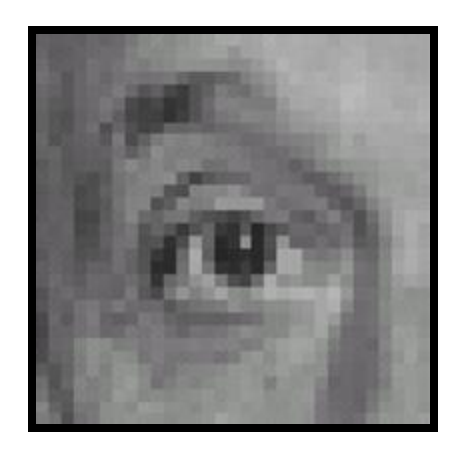

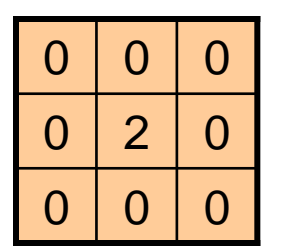

**-**

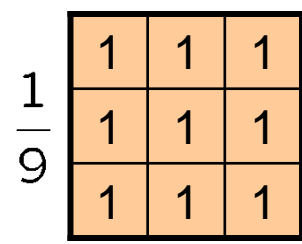

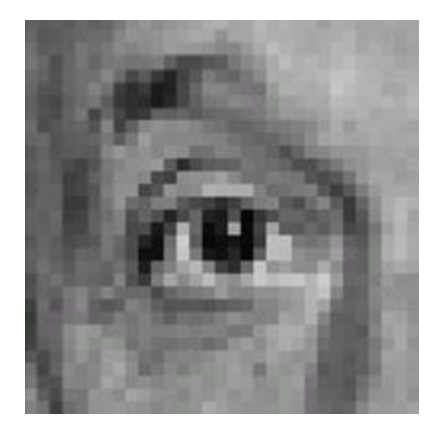

Original

#### **Sharpening filter**

- Accentuates differences with local average

## Sharpening

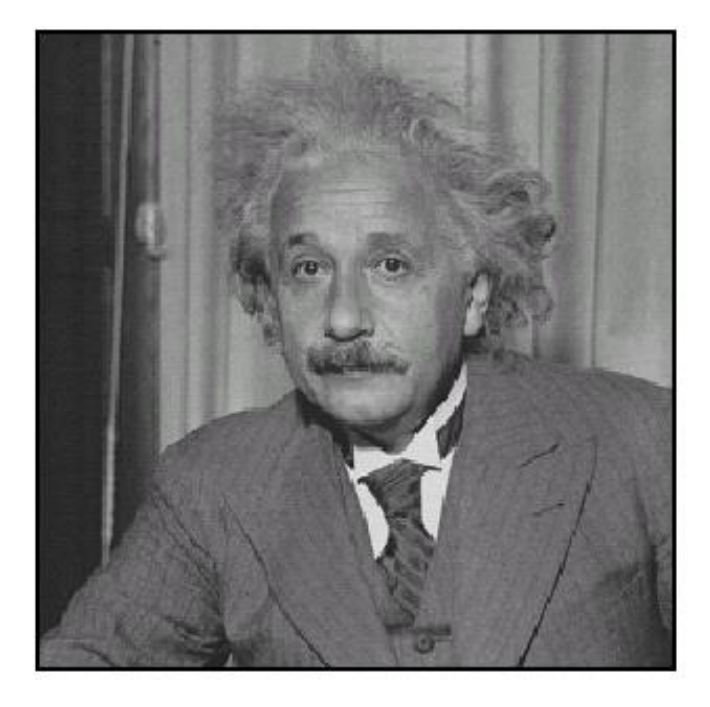

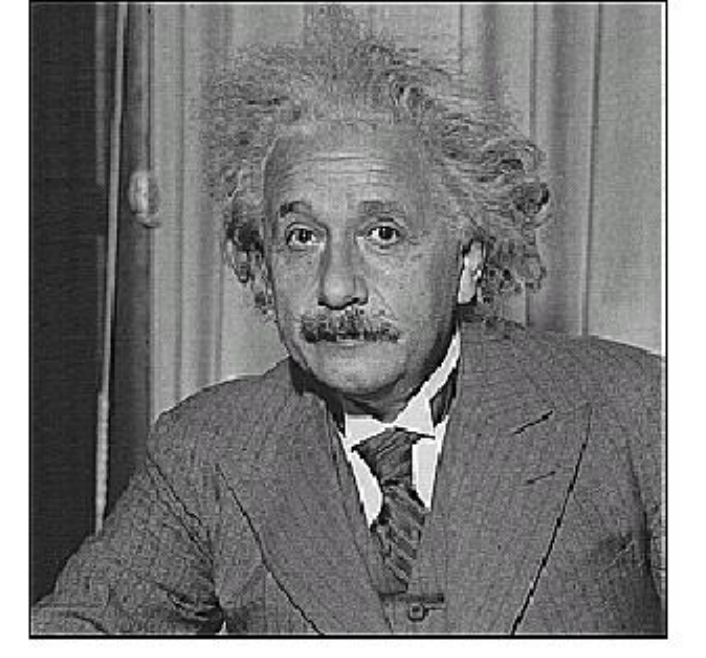

before

after

## Other filters

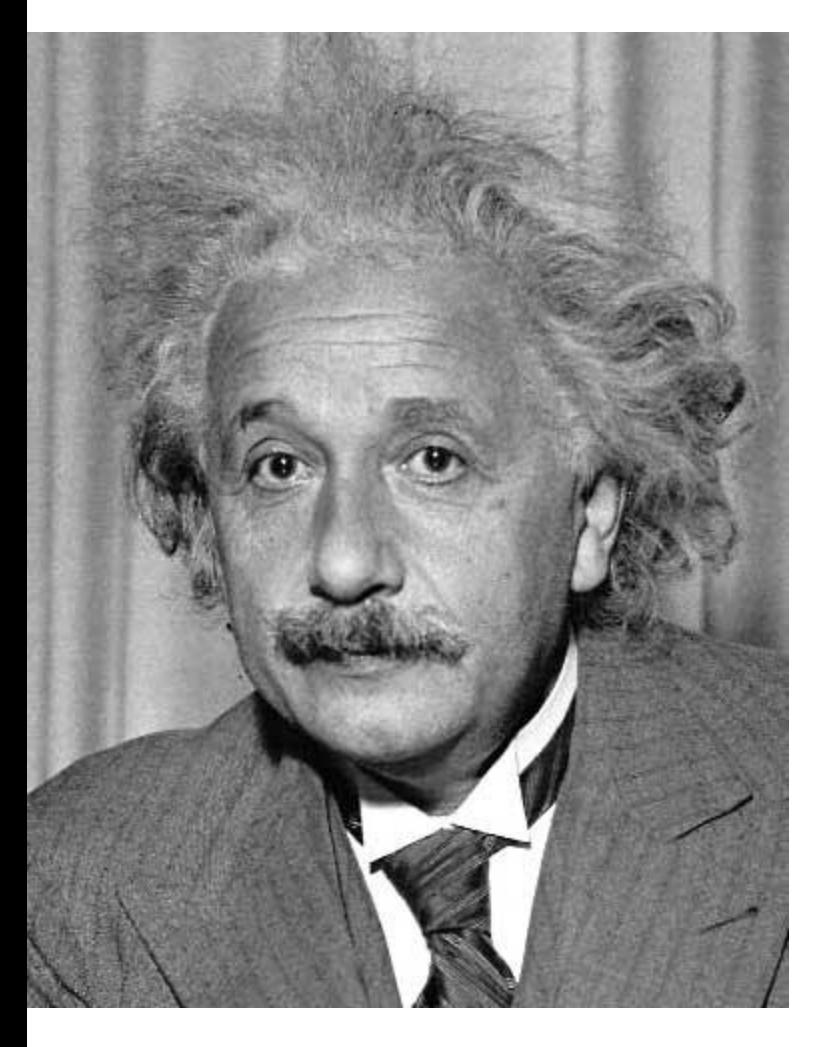

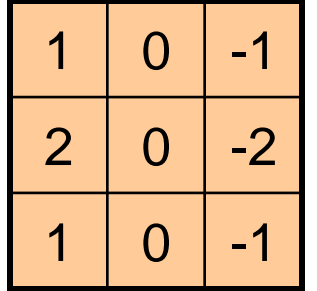

Sobel

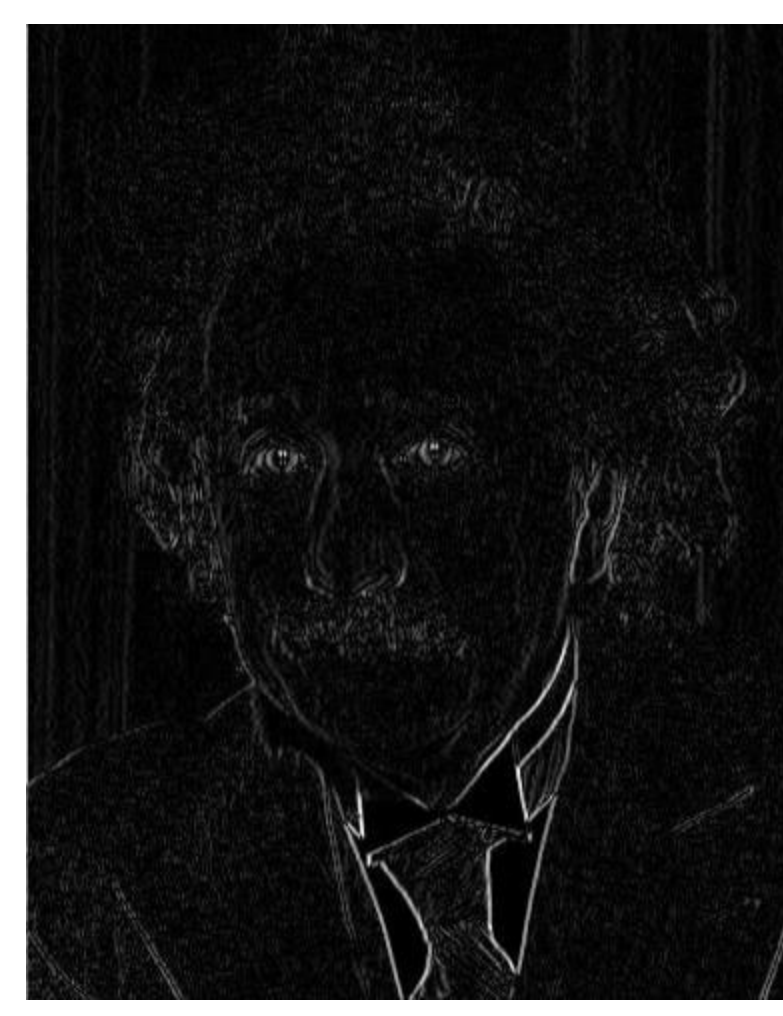

Vertical Edge (absolute value)

## Other filters

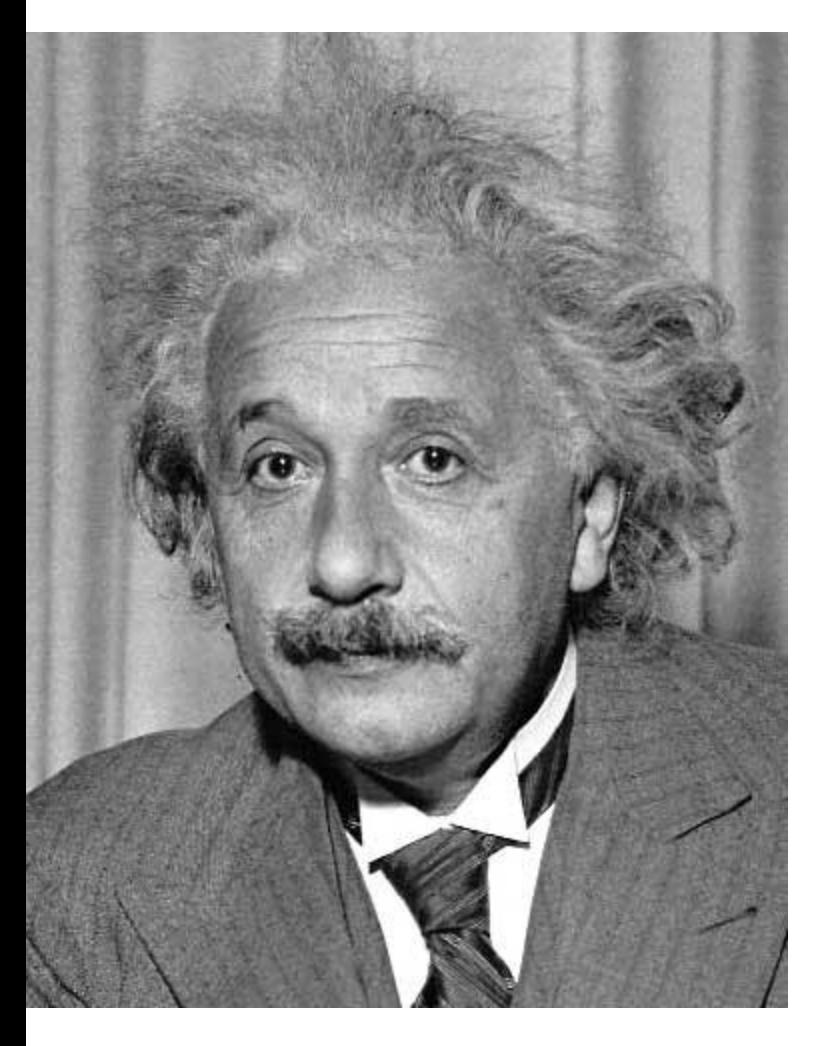

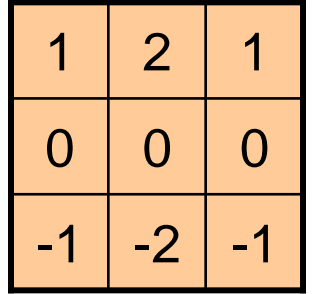

Sobel

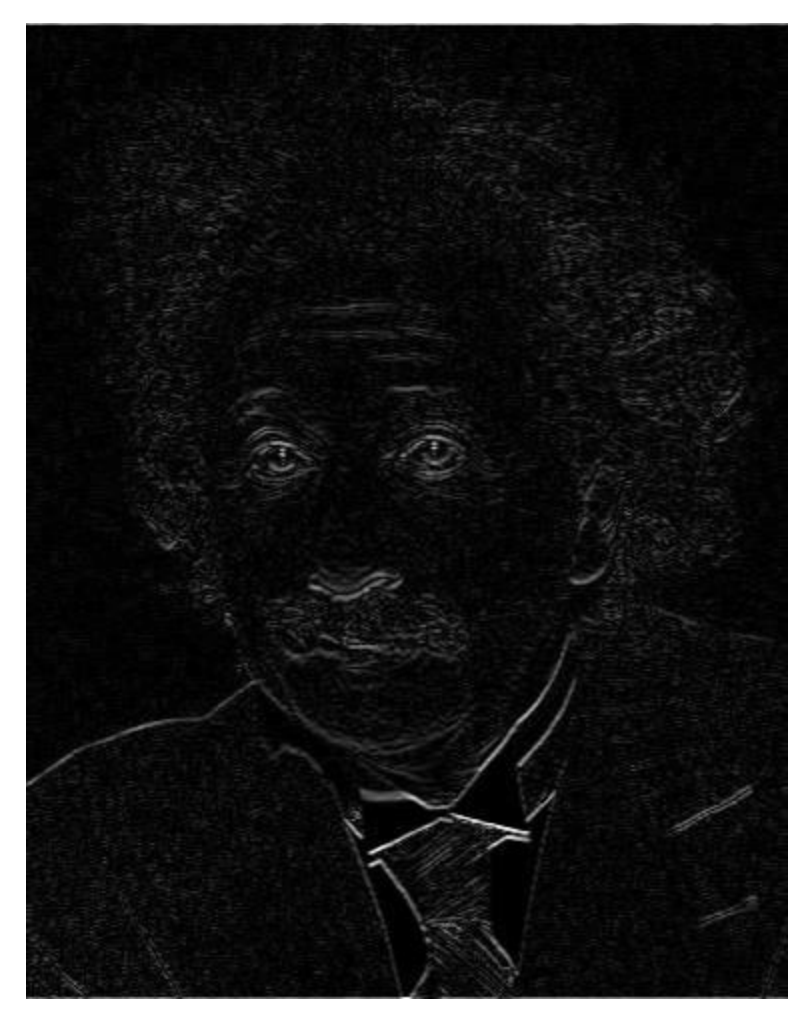

Horizontal Edge (absolute value)

# Filtering vs. Convolution

• 2d filtering  $-$  h=filter2(g,f); or h=imfilter(f,g); g=filter f=image  $h[m,n] = \sum g[k,l] f[m+k,n+l]$ , *k l*

• 2d convolution

$$
- \text{h=conv2 (g, f)};
$$
  

$$
h[m,n] = \sum_{k,l} g[k,l] f[m-k,n-l]
$$

## Key properties of linear filters

#### **Linearity:**

filter(f<sub>1</sub> + f<sub>2</sub>) = filter(f<sub>1</sub>) + filter(f<sub>2</sub>)

#### **Shift invariance:** same behavior regardless of pixel location

 $filter(shift(f)) = shift(filter(f))$ 

Any linear, shift-invariant operator can be represented as a convolution

Source: S. Lazebnik

## More properties

- Commutative:  $a * b = b * a$ 
	- Conceptually no difference between filter and signal
	- But particular filtering implementations might break this equality
- Associative:  $a * (b * c) = (a * b) * c$ 
	- Often apply several filters one after another:  $((a * b<sub>1</sub>) * b<sub>2</sub>) * b<sub>3</sub>)$
	- $-$  This is equivalent to applying one filter: a  $*$  ( $b_1 * b_2 * b_3$ )
- Distributes over addition:  $a * (b + c) = (a * b) + (a * c)$
- Scalars factor out:  $ka * b = a * kb = k(a * b)$
- Identity: unit impulse *e* = [0, 0, 1, 0, 0], *a* \* *e* = *a*

#### Important filter: Gaussian

Weight contributions of neighboring pixels by nearness

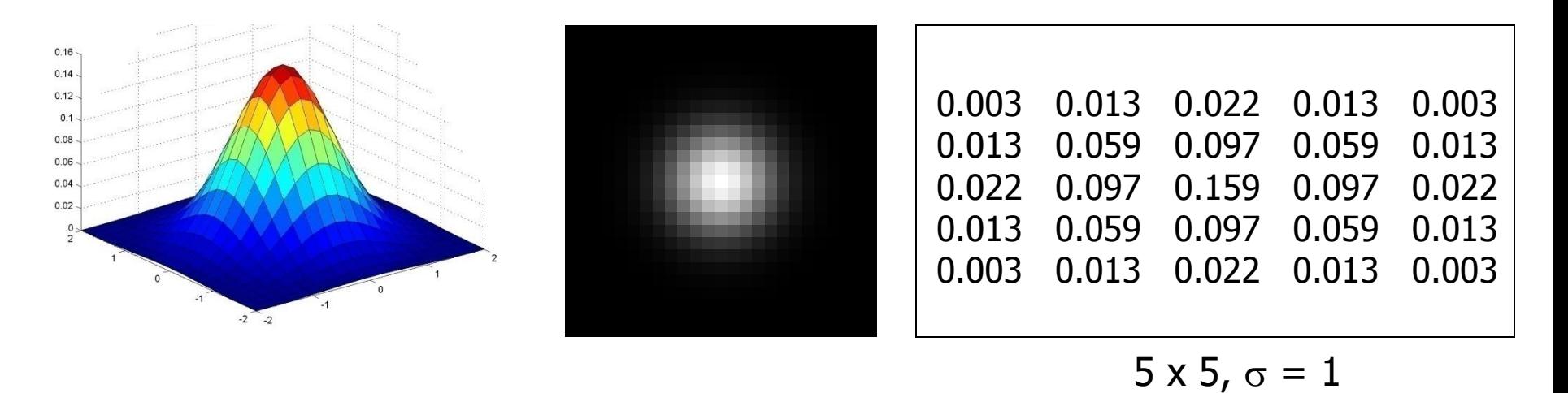

$$
G_{\sigma} = \frac{1}{2\pi\sigma^2} e^{-\frac{(x^2 + y^2)}{2\sigma^2}}
$$

Slide credit: Christopher Rasmussen

#### Smoothing with Gaussian filter

 $\bullet$ 

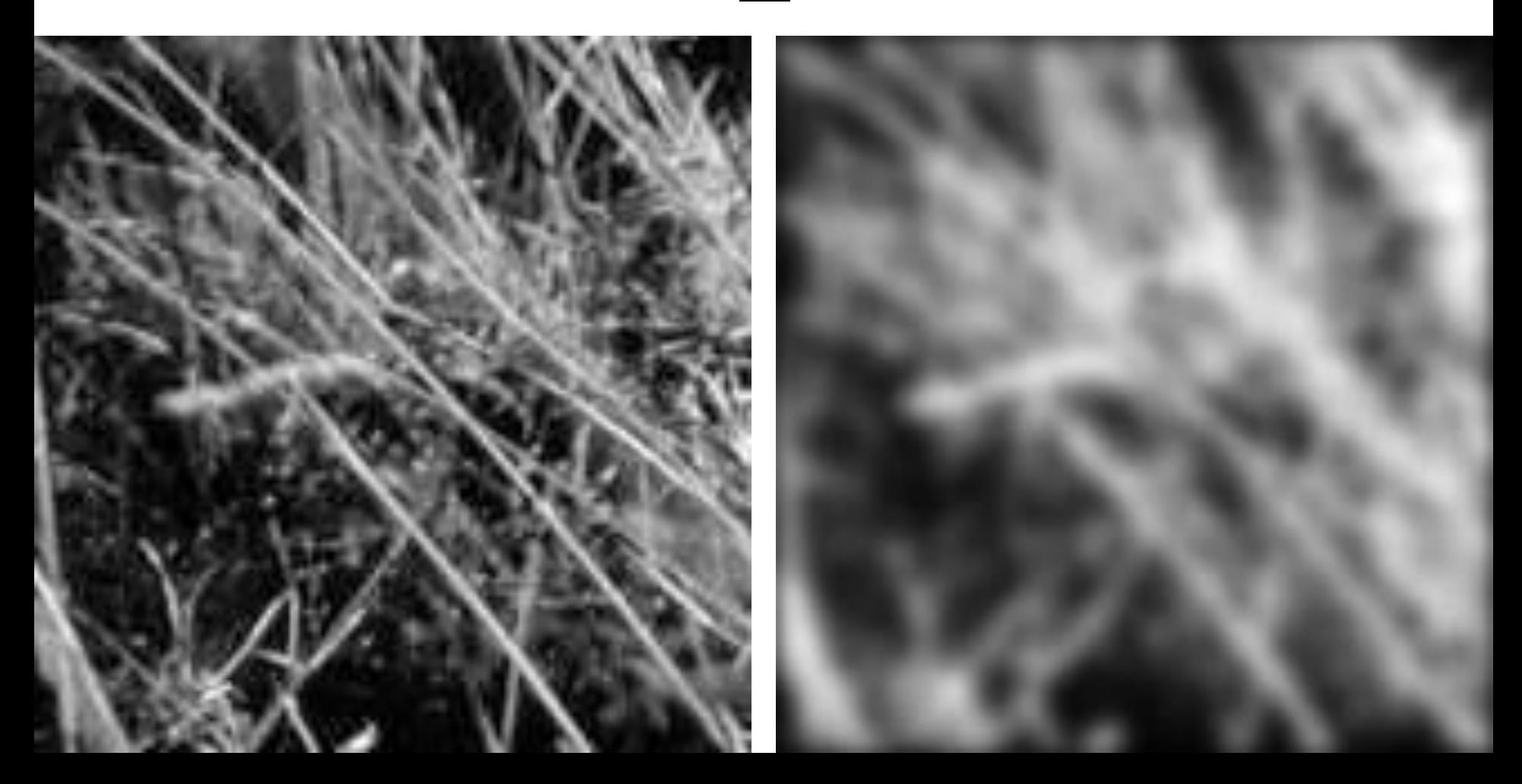

#### Smoothing with box filter

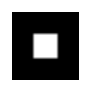

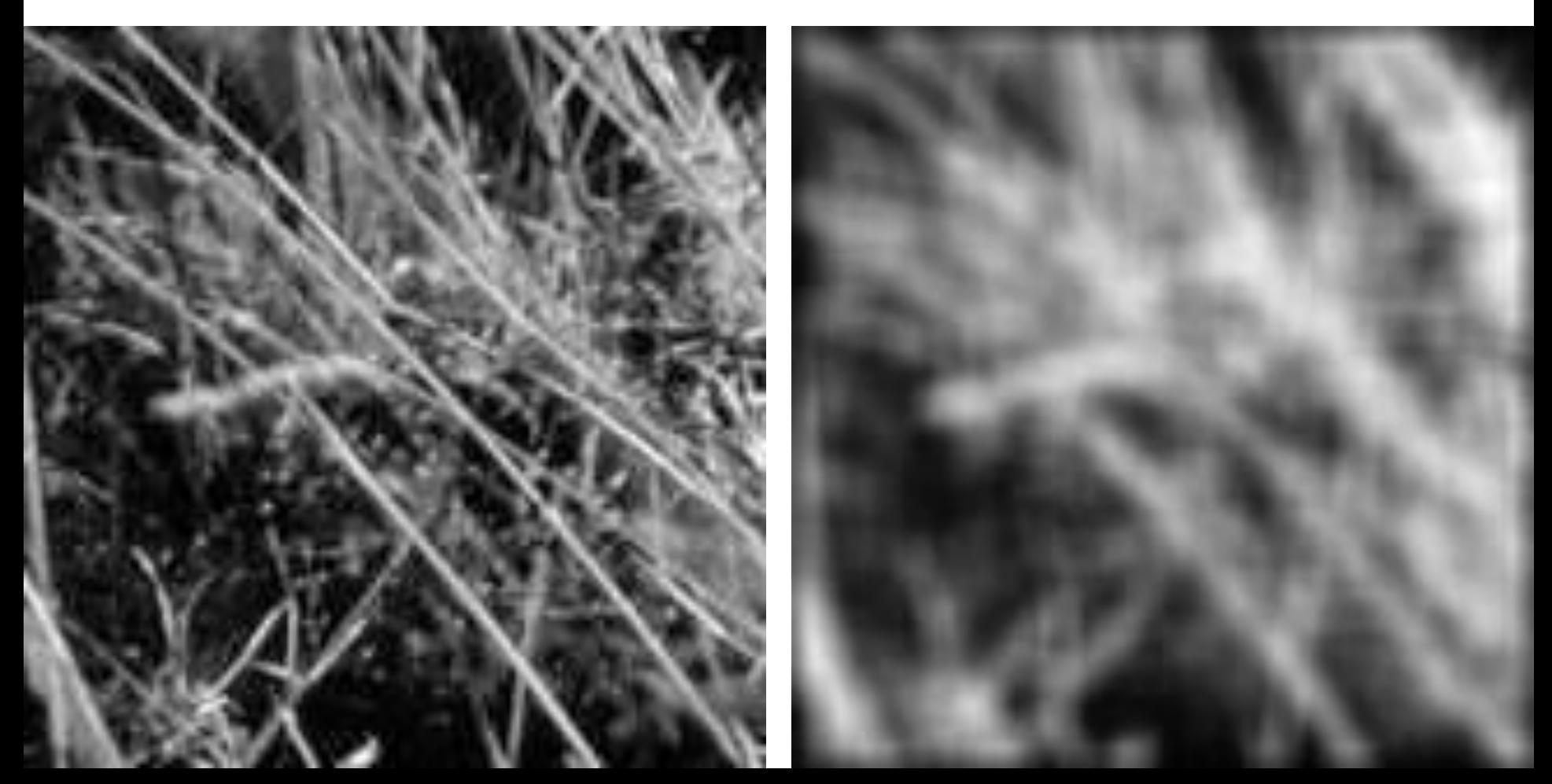

## Gaussian filters

- Remove "high-frequency" components from the image (low-pass filter)
	- Images become more smooth
- Convolution with self is another Gaussian
	- So can smooth with small-width kernel, repeat, and get same result as larger-width kernel would have
	- Convolving two times with Gaussian kernel of width *σ* is same as convolving once with kernel of width *σ*√2
- *Separable* kernel
	- Factors into product of two 1D Gaussians

#### Separability of the Gaussian filter

$$
G_{\sigma}(x,y) = \frac{1}{2\pi\sigma^2} \exp\left(-\frac{x^2 + y^2}{2\sigma^2}\right)
$$
  
= 
$$
\left(\frac{1}{\sqrt{2\pi}\sigma} \exp\left(-\frac{x^2}{2\sigma^2}\right) - \left(\frac{1}{\sqrt{2\pi}\sigma} \exp\left(-\frac{y^2}{2\sigma^2}\right)\right)\right)
$$

The 2D Gaussian can be expressed as the product of two functions, one a function of  $x$  and the other a function of  $y$ 

In this case, the two functions are the (identical) 1D Gaussian

## Separability example

2D convolution (center location only)

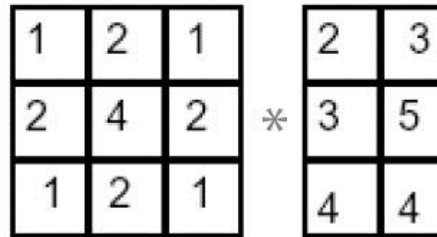

The filter factors into a product of 1D filters:

Perform convolution along rows:

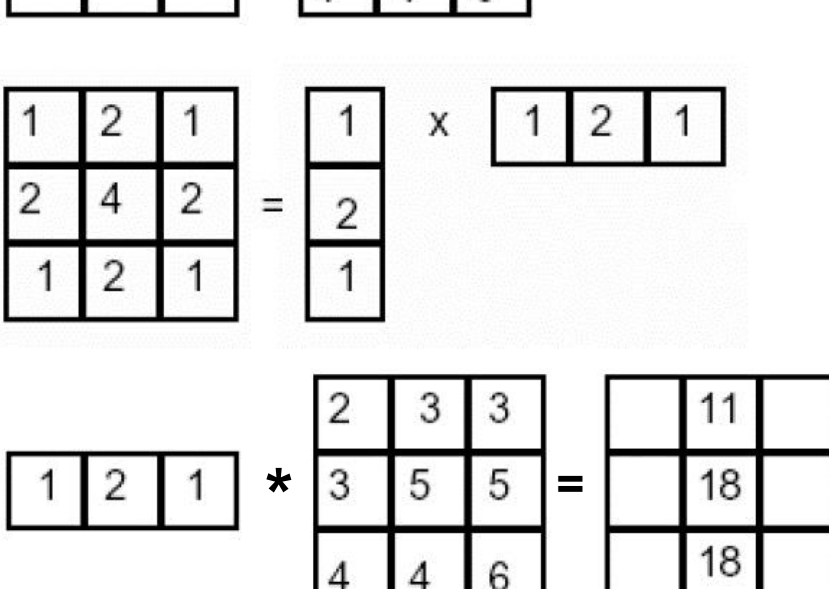

3

5

6

Followed by convolution along the remaining column:

## Separability

• Why is separability useful in practice?

#### Some practical matters

- 
- -
- -
	-
	-

## How big should the filter be?

- Values at edges should be near zero
- Rule of thumb for Gaussian: set filter half-width to about 3 *σ*

- What about near the edge?
	- the filter window falls off the edge of the image
	- need to extrapolate
	- methods:
		- clip filter (black)
		- wrap around
		- copy edge
		- reflect across edge

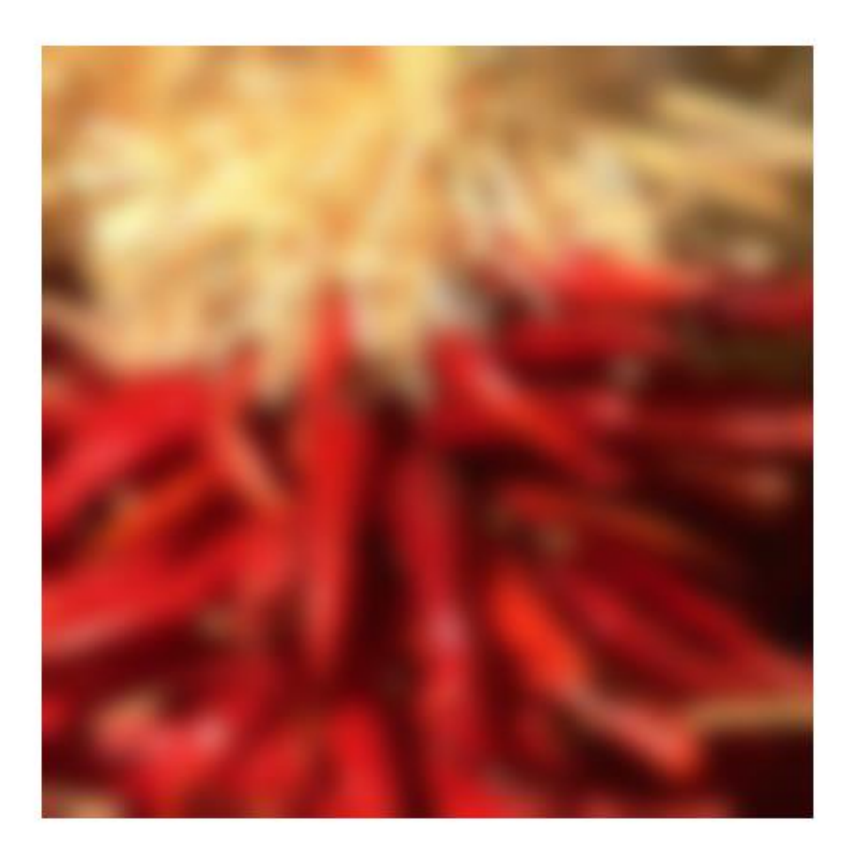

- methods (MATLAB):
	- clip filter (black): imfilter(f, g, 0)
	- wrap around: imfilter(f, g, 'circular')
	- copy edge: imfilter(f, g, 'replicate')
	- reflect across edge: imfilter(f, g, 'symmetric')

- What is the size of the output?
- MATLAB: filter2(g, f, *shape*)
	- *shape* = 'full': output size is sum of sizes of f and g
	- *shape* = 'same': output size is same as f
	- *shape* = 'valid': output size is difference of sizes of f and g

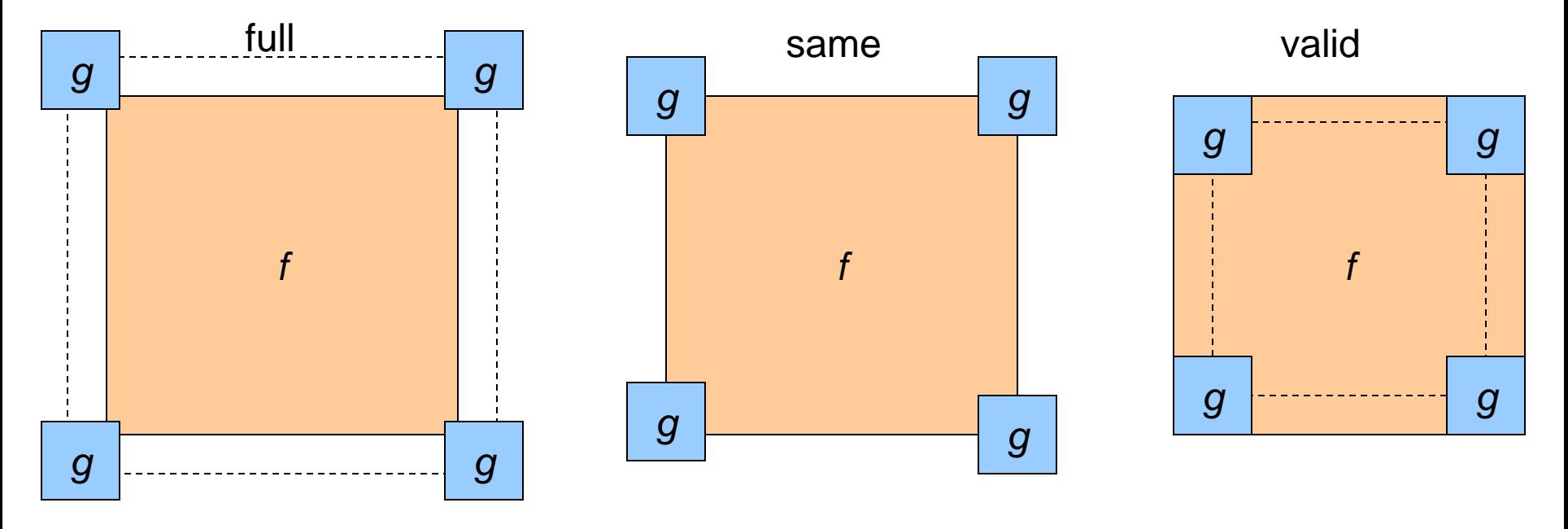

## Median filters

- A **Median Filter** operates over a window by selecting the median intensity in the window.
- What advantage does a median filter have over a mean filter?
- Is a median filter a kind of convolution?

#### Comparison: salt and pepper noise

 $3x3$ 

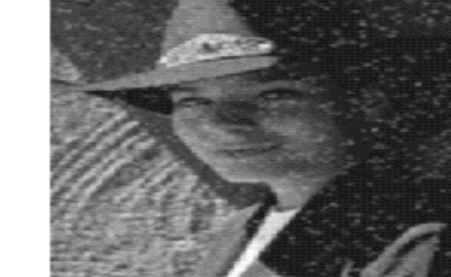

Mean

Gaussian

Median

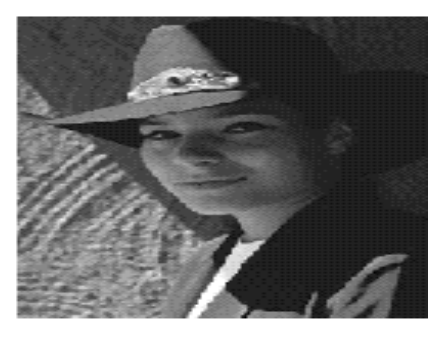

 $5x5$ 

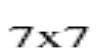

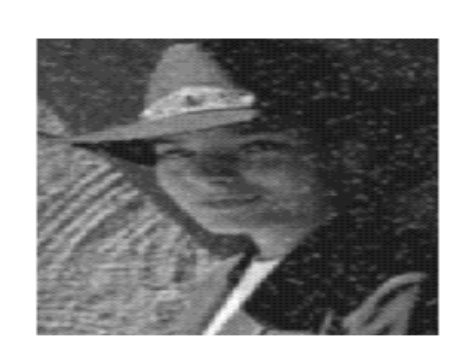

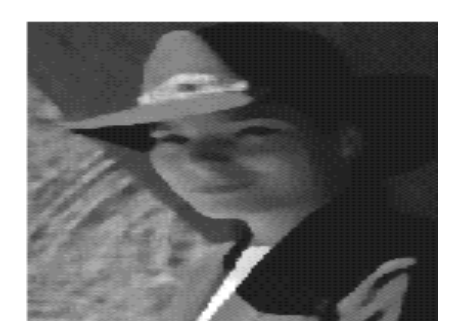

## Project 1: Hybrid Images

#### Gaussian Filter!

#### A. Oliva, A. Torralba, P.G. Schyns, ["Hybrid Images,"](http://cvcl.mit.edu/hybridimage.htm) SIGGRAPH 2006

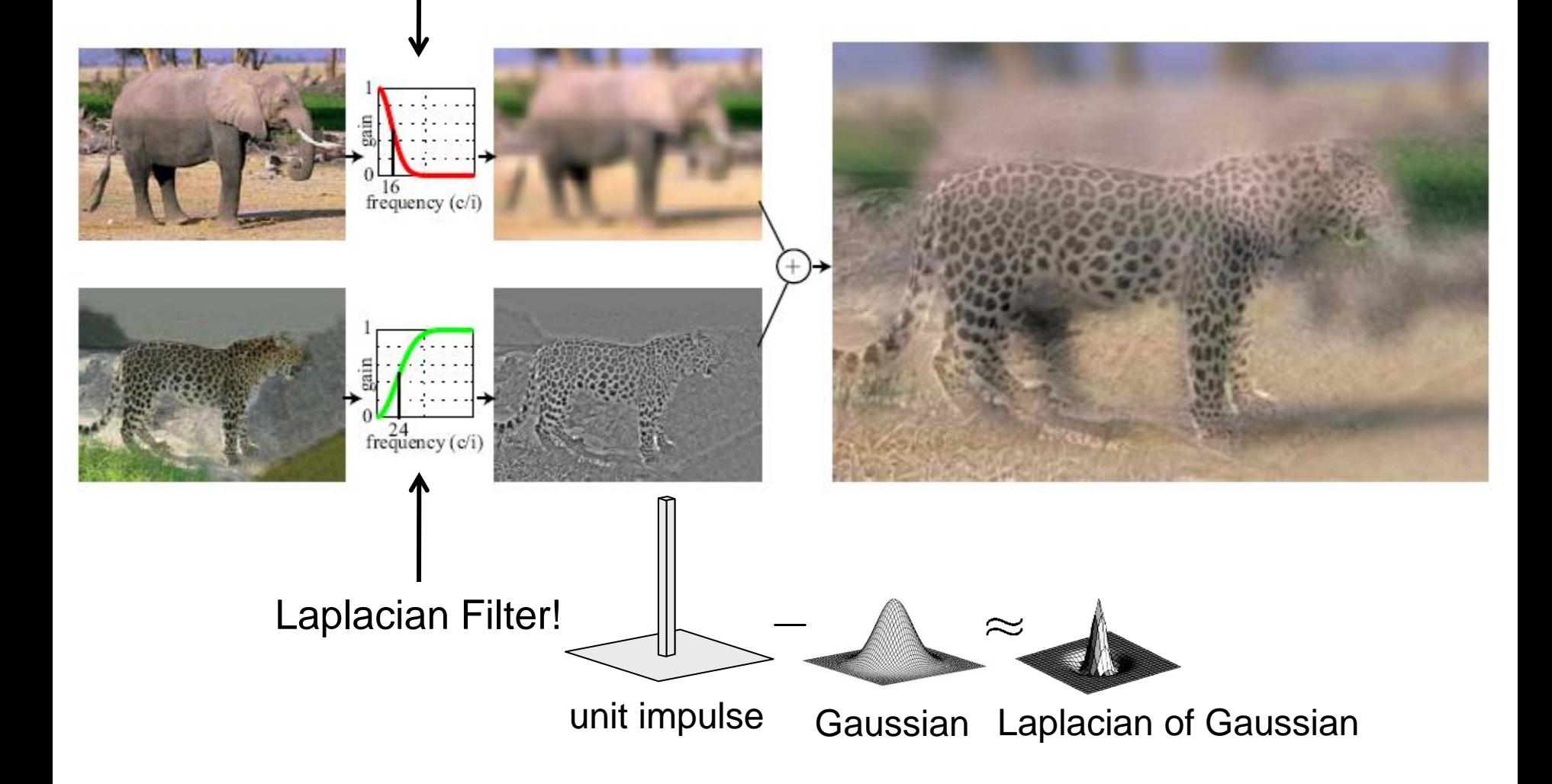

## Take-home messages

- Linear filtering is sum of dot product at each position
	- Can smooth, sharpen, translate (among many other uses)

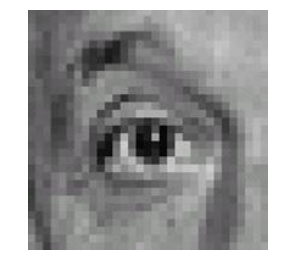

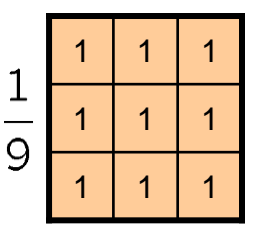

Be aware of details for filter size, extrapolation, cropping

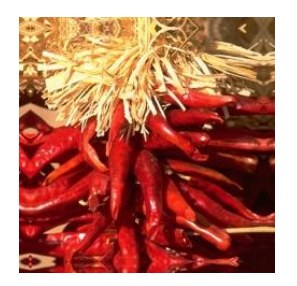

### Practice questions

1. Write down a 3x3 filter that returns a positive value if the average value of the 4-adjacent neighbors is less than the center and a negative value otherwise

2. Write down a filter that will compute the gradient in the x-direction:

 $gradx(y, x) = im(y, x+1)-im(y, x)$  for each  $x, y$ 

## Practice questions

3. Fill in the blanks:  $\begin{array}{c} a) \overline{A} = D * B \\ b) \overline{A} = \overline{A} \end{array}$ 

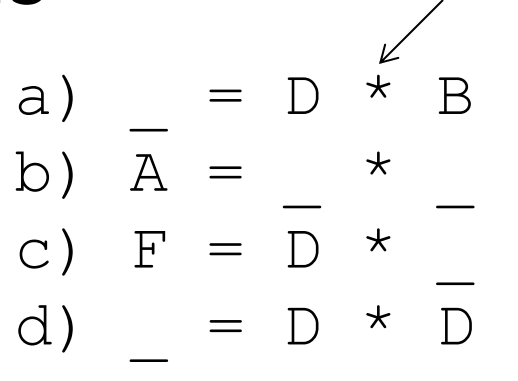

Filtering Operator

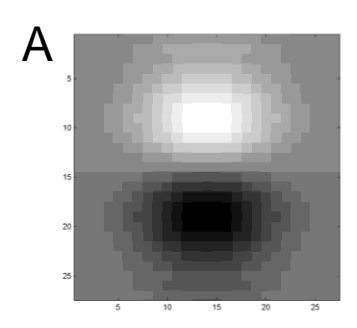

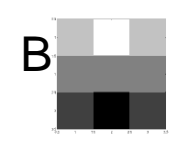

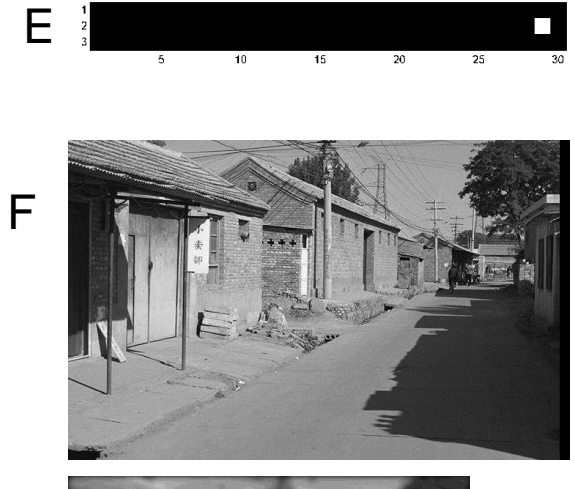

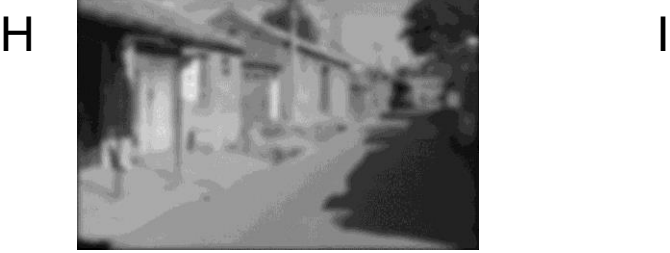

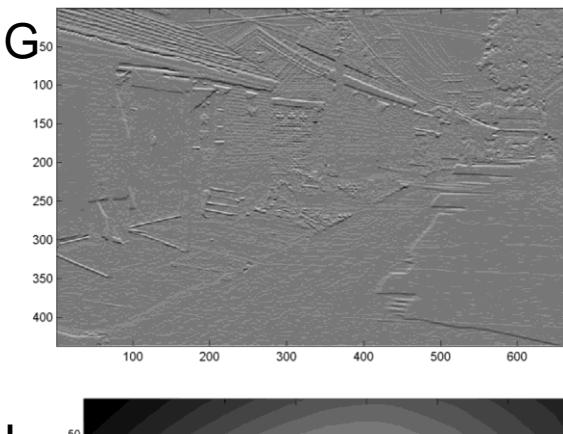

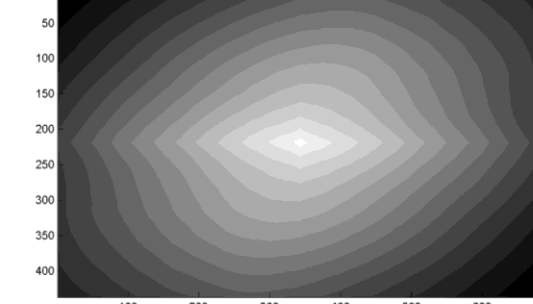

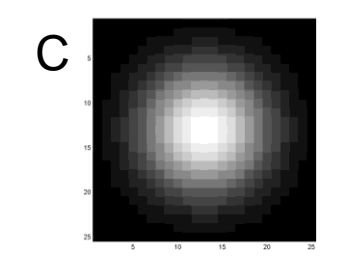

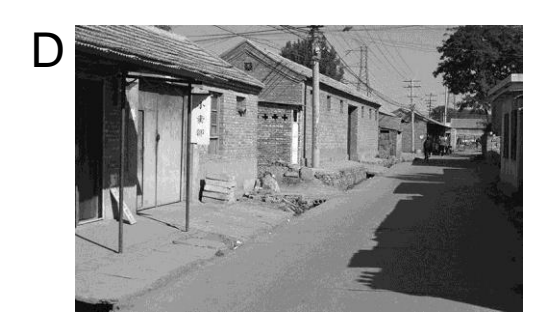

## Next class: Thinking in Frequency

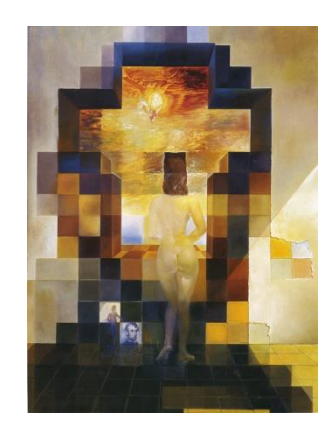